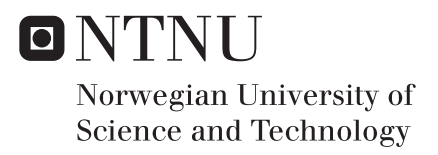

## R-trees with Overflow Blocks

## Anders Oftebro Bjørnøy

Master of Science in Computer Science Supervisor: Svein Erik Bratsberg, IDI Submission date: June 2017

Department of Computer Science Norwegian University of Science and Technology

# <span id="page-2-0"></span>Abstract

A wide range of R-tree variants exists that competes to give the best performance for different uses[\[13\]](#page-80-0). This has gone on since the original R-tree was published in 1984[\[10\]](#page-80-1). A new wave of variants appeared to take advantage of new hardware such as SSDs, which has noticeable differences to HDDs.

The B<sup>+</sup>-tree, an even older structure, has also had several different papers with goals to increase its performance. One of the newer ones (2015) describes the Bloomtree[\[11\]](#page-80-2), which is a  $B<sup>+</sup>$ -tree that makes use of three different leaf types. One of them utilises bloomfilters to reduce reads, hence the name. Unlike other B<sup>+</sup>-tree variants that trades writes for reads to fit the characteristics of an SSD, this Bloomtree reports a decrease in both reads and writes. This would indisputably increase performance, given the structure doesn't have any special needs such as extreme CPU usage.

Given the performance increase the Bloomtree yields, it's interesting to see if its concepts can be applied to an R-tree. R-trees have strong similarities to B<sup>+</sup>-trees, and is in some ways just an n-dimensional B<sup>+</sup>-tree. Therefore, given its resemblance, it seems like a plausible task.

During the paper, only some parts of the Bloomtree was successfully applied to an R-tree. There was unfortunately not found a suited replacement for the most interesting leaf node, the one which uses bloomfilters. Without that node, it essentially then became an R-tree with overflow blocks. The B<sup>+</sup> has one such overflow structure, which performed poorly. Therefore no particular performance gain was expected, other than that it should perform better than it's overflow B<sup>+</sup>-tree equivalent. Simulations done in this paper showed that overflow with the overflow linear R-tree did perform better than it's B<sup>+</sup>-tree equivalent, and could actually rival the performance of the plain linear R-tree.

# <span id="page-4-0"></span>Sammendrag

Det eksisterer en rekke forskjellige R-trær som konkurrerer om å være best for forskjellige bruksområder [[13\]](#page-80-0). Evolusjonen har foregått siden det originale R-treet ble presentert i 1984[\[10\]](#page-80-1). Etter at SSDer ble introdusert, så har det kommet en ny *bølge* med R-tree varianter som spesifikt utnytter fordelene slike SSDer har.

Den eldre indekseringsstrukturen B<sup>+</sup>-trær har også mange artikler om forskjellige ver-sjoner der ytelse er i fokus. En av de nyere (2015) er Bloomtree[\[11\]](#page-80-2), som er et B<sup>+</sup>-tree som bruker tre forskjellige løvnode typer. Ene av den bruker et bloomfilter til å redusere antall lesinger. Bloomtree artikkelen viser at strukturen deres reduserer både lesinger og skrivinger, i motsetning til andre varianter som endrer på lese og skrive ratio for å utnytte egenskapene til en SSD. Å redusere både lesinger og skrivinger gir naturligvis en økelse i ytelse, gitt den ikke har noen andre egenskaper som hemmer.

Med motivasjon i Bloomtreets økte ytelse i forhold til B<sup>+</sup>-treet, så hadde det vært spennende å se om konseptene kunne brukes i R-trær også. R-trær og B<sup>+</sup>-trær har mange likheter. R-treet er nesten et n-dimensjonalt B<sup>+</sup>-tree, så å gjenbruke konsepter fremstår som en overkommelig utfordring.

I løpet at rapporten så ble bare deler av Bloomtreet overført til er R-tree. Den mest spennende delen ved Bloomtreet, den løvnoden som bruker bloomfilter, ble ikke overført til et R-tree. Dette fordi ingen god erstatning ble funnet for R-treet. Uten denne delen så ble treet i rapporten i grunn et R-tree med overflytsblokker. Tilsvarende finnes det et B<sup>+</sup>-tree med overflytsblokker som viser seg å yte dårligere enn B<sup>+</sup>-treet alene. Derfor var det ikke ventet noe spesiell ytelse fra R-treet med overflytsblokker, annet enn at det burde prestere bedre enn B<sup>+</sup>-tree ekvivalenten. Simuleringer gjort viser at linear R-tree med overflytsblokker yter bedre enn B<sup>+</sup> -tree ekvivalenten, og kan til og med utfordre ytelsen til det vanlige linear R-tree.

# <span id="page-6-0"></span>Preface

This report was written as a part of a master project for the Department of Computer and Information Science at the Norwegian University of Science and Technology. It was written during the spring semester 2017 under the supervision of Svein Erik Bratsberg whom I'd like to thank for excellent feedback and comments throughout the semester. Much of the report is based on work done during a specialization project the preceding semester by the same author and with the same supervisor.

Anders Oftebro Bjønøy

Trondheim, June 2017

# <span id="page-8-0"></span>Table of Contents

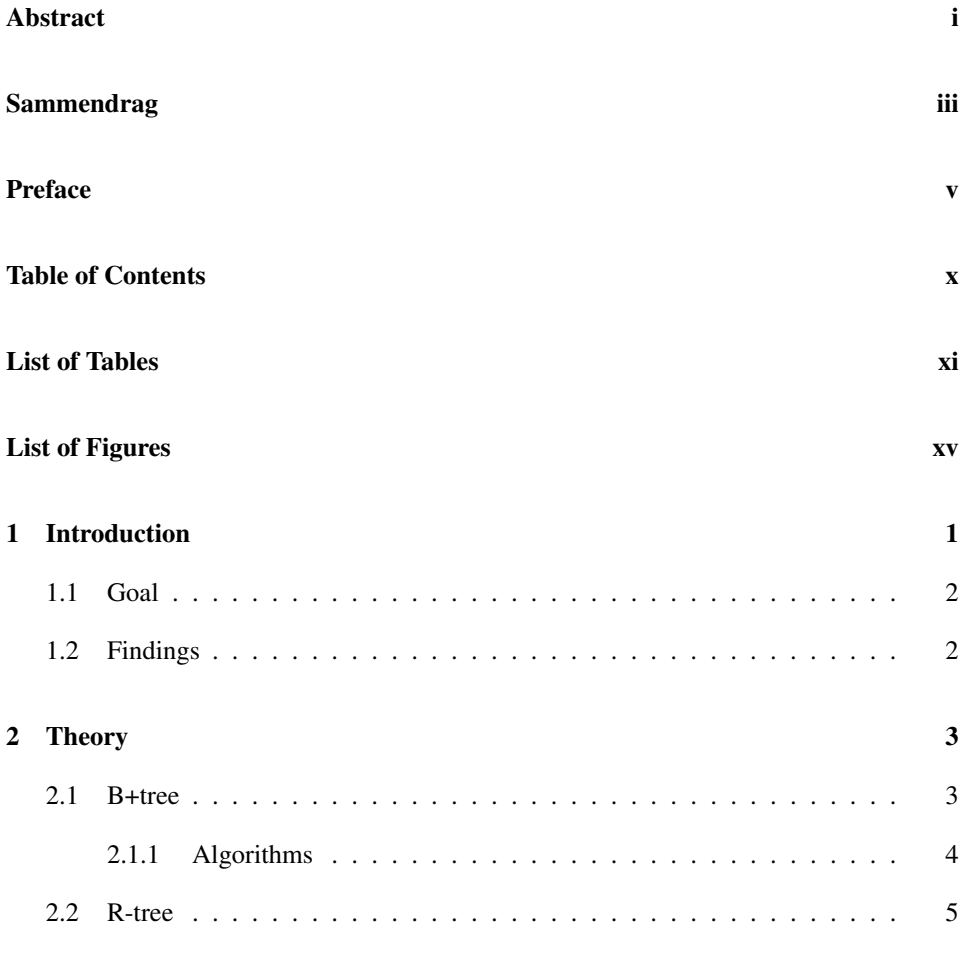

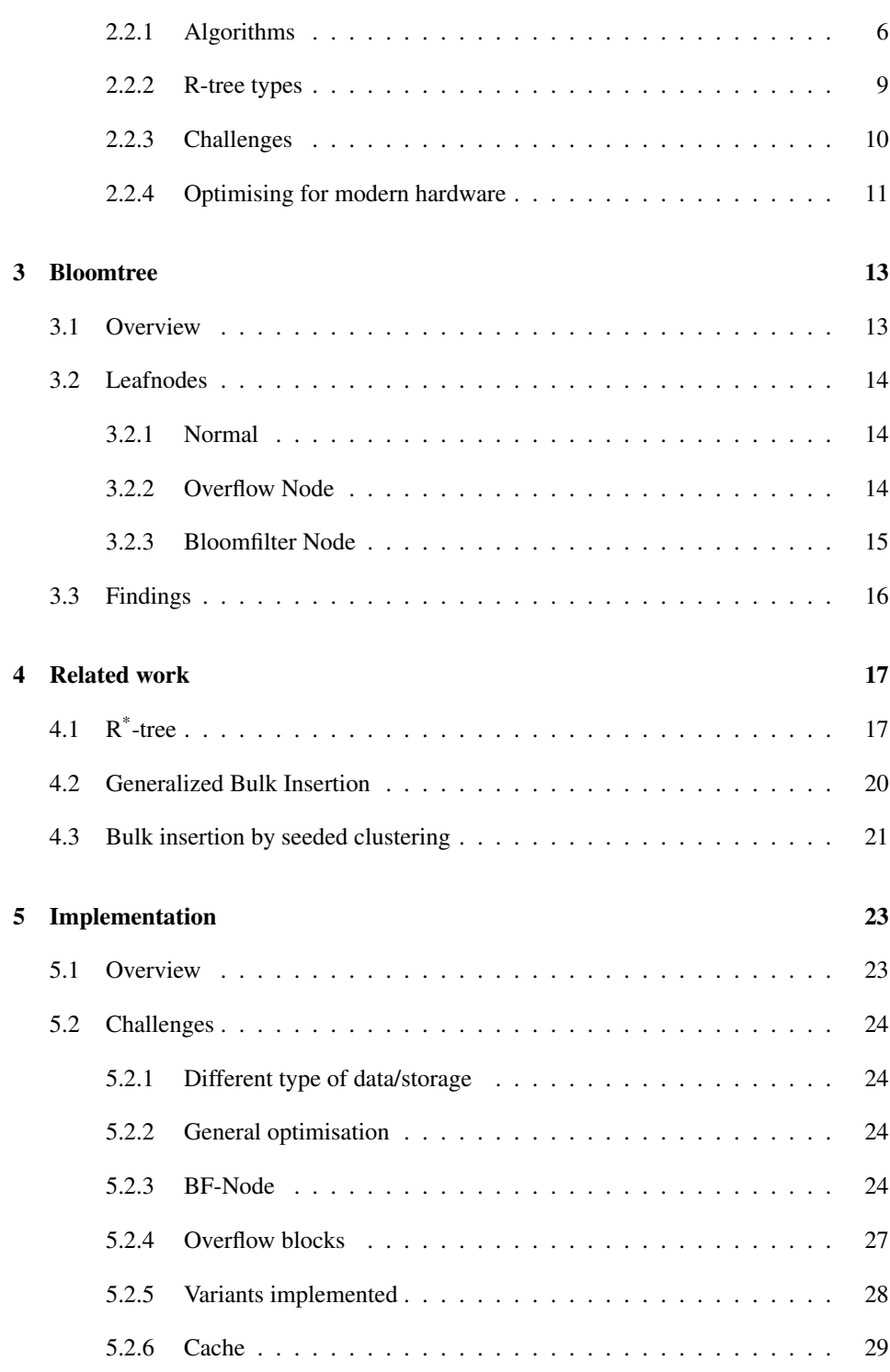

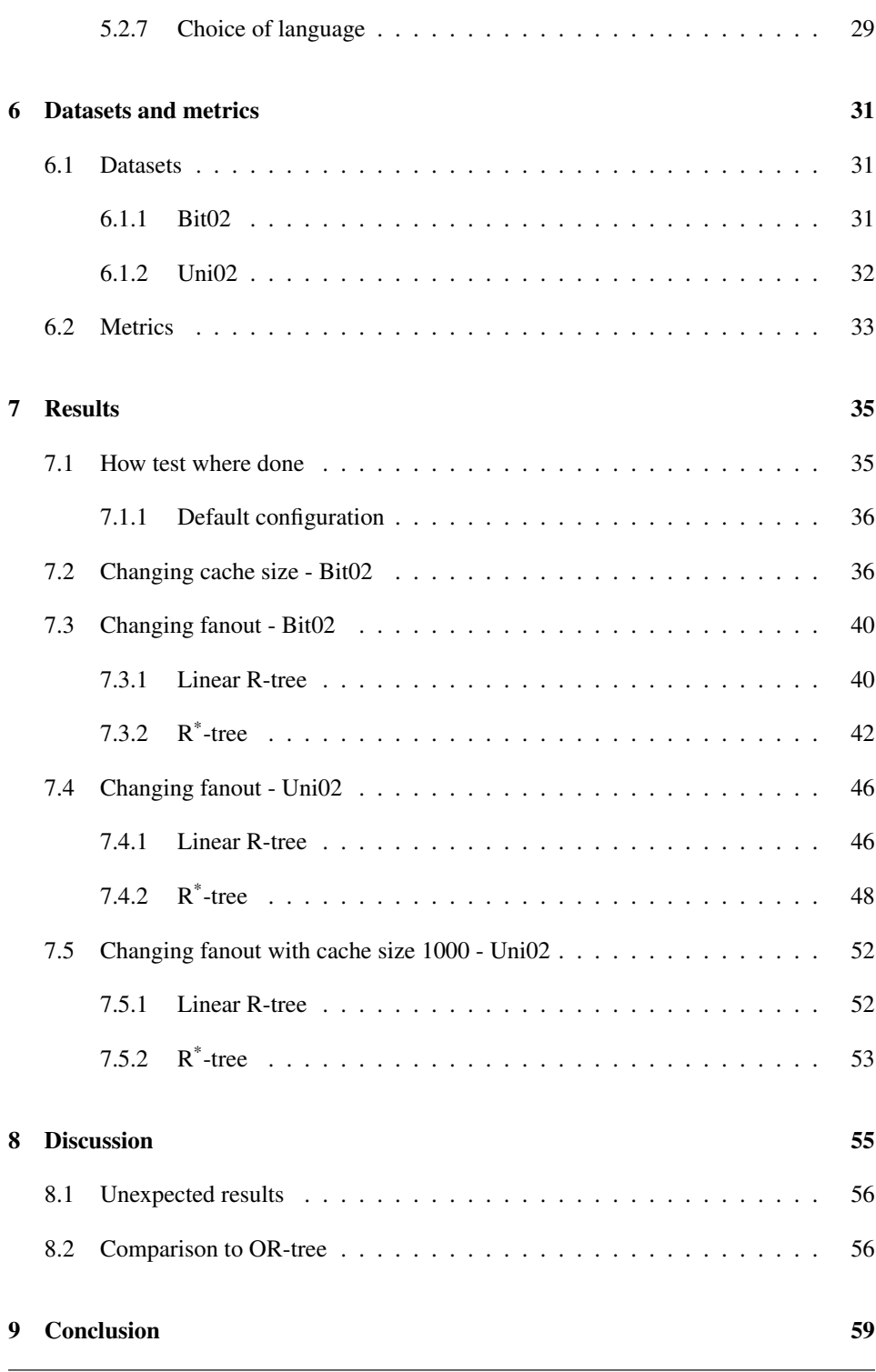

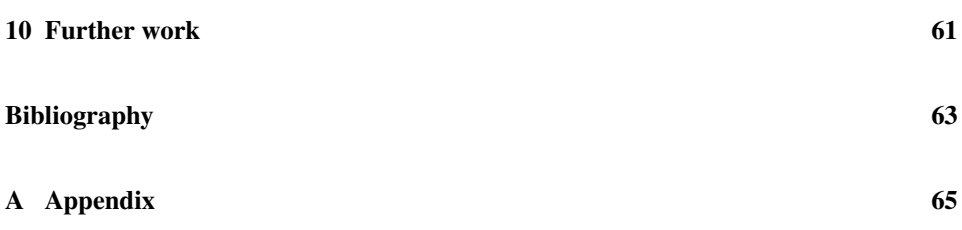

# <span id="page-12-0"></span>List of Tables

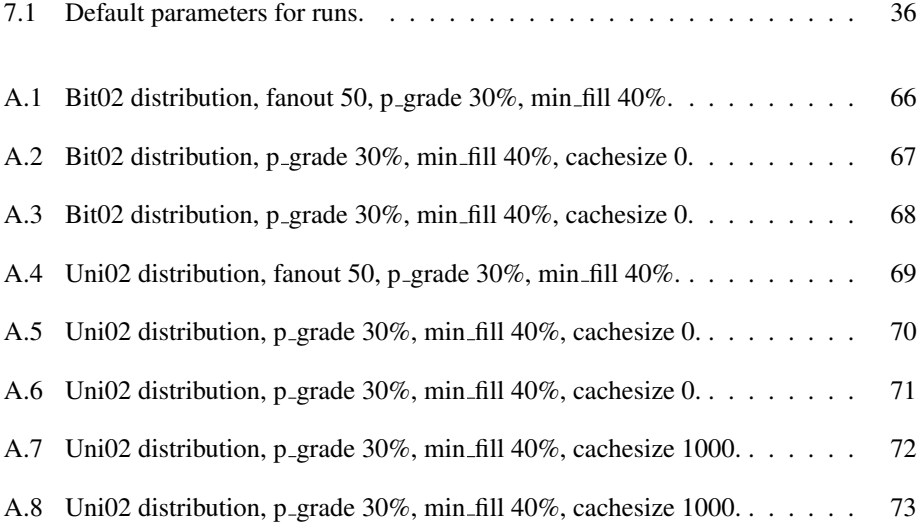

# <span id="page-14-0"></span>List of Figures

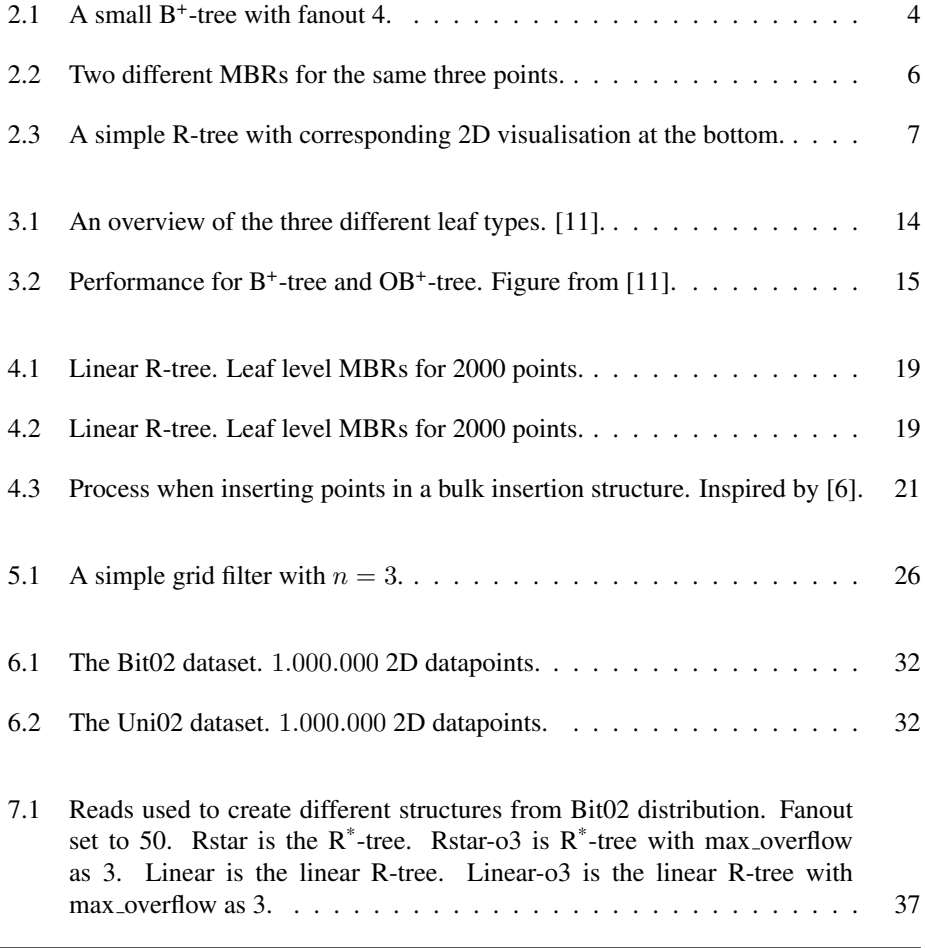

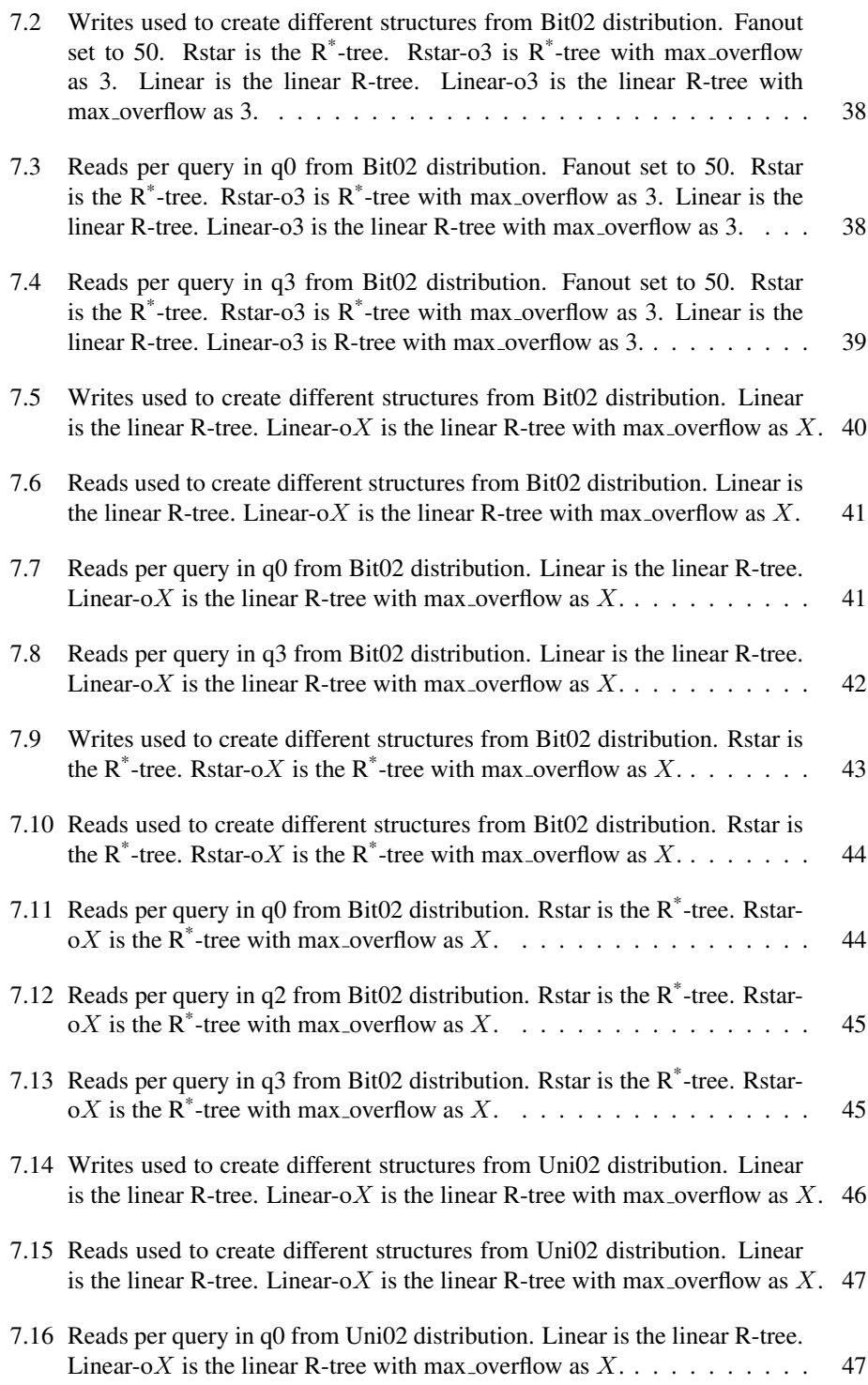

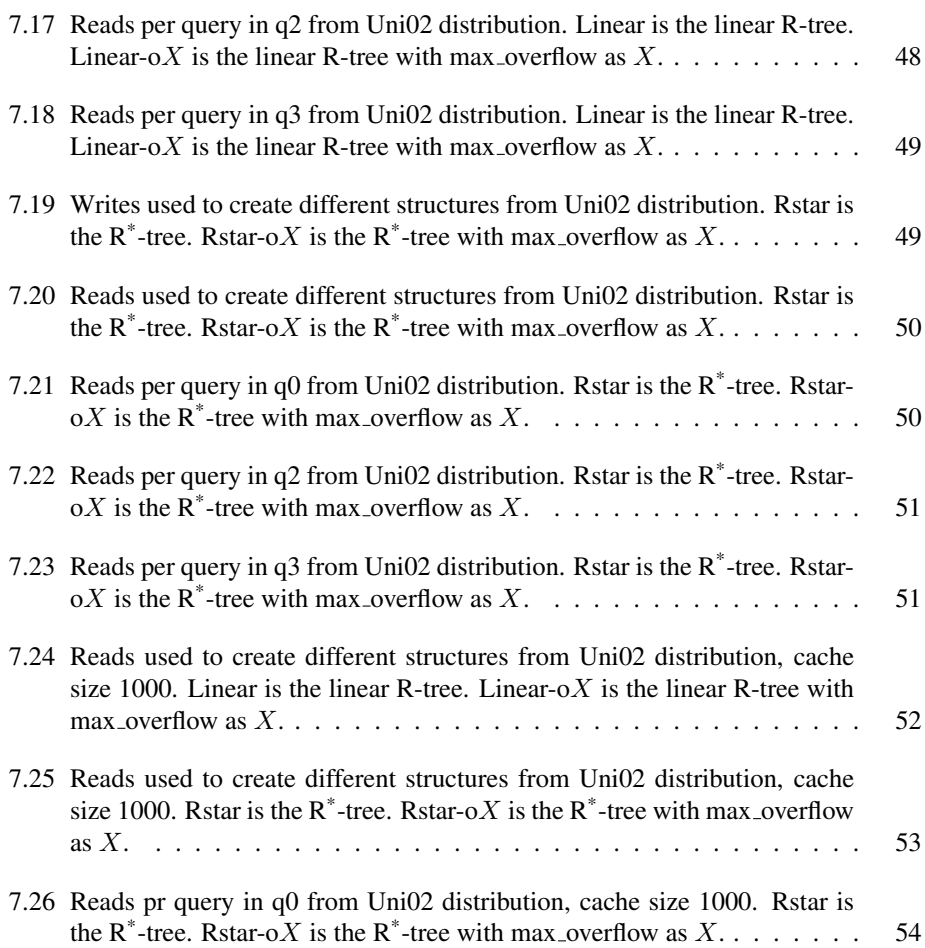

<span id="page-17-0"></span>**Chapter** 

# Introduction

Since the R-tree was introduced, many papers have been released in search of increasing its performance. It fast became de facto for structuring spatial data, which gives it an extra relevant spot among data structures today. More and more data are being stored, and often with a spatial aspect attached to it.

Naturally, given its introduction in 1984[\[10\]](#page-80-1), the underlying data storage, to begin with, was hard disc drives. Therefore these first papers describe structures that perform well for hard disc drives, and the workload fits well for the discs read and write times.

Recently the solid state drive has taken its share of the marked. It gives various benefits compared to the traditional HDD and one would naturally want to use SSDs over HDDs. With the price of SSDs decreasing, this has now become a viable choice for some actors. With the rise of SSD usage, there has in the last years been many papers on how to make R-trees that are well suited for an SSD storage.

Such papers show that it's useful to optimise for specific storage, and certainly possible to take advantage of a storage's strong sides to get increase performance. However, the structure should preferably be agnostic to storage type, and perform better than it's competing structures regardless of where it's stored. In the case of R-trees the possible primary storage types is HDDs and SSDs. With today's hardware prices, it is also plausible for some databases to keep it entirely in memory[\[14,](#page-80-3) [7\]](#page-79-1), but that is outside the scope of this paper.

Computing cost is also a factor for R-trees. Some can have advanced and resourceintensive algorithms, while other have simple lightweight ones. There is a clear correlation between how advanced the algorithm is, and how well the structure is. Even tough computation cost is important, the bottleneck is often with reads and writes to permanent storage. Therefore computational cost and runtime are left outside the scope of this paper,

while i/o is considered.

## <span id="page-18-0"></span>11 Goal

The goal of this paper is to create an experimental R-tree structure that takes advantage of the concepts from the Bloomtree. The Bloomtree is a  $B^+$ -tree that uses three different leaf nodes in order to reduce the overall I/O. It is especially the use of bloomfilters in one of its leaf node that makes it special and interesting. In their paper [\[11\]](#page-80-2) they report a significant reduce in i/o, compared to other B<sup>+</sup>-tree structures. As an R-tree is in many ways an N-dimensional B<sup>+</sup>-tree, it is interesting to see if its concepts can be transferred from the Bloomtree to an R-tree. If possible, does such an R-tree benefit the same improvement in i/o?

Research questions are therefore:

- RQ1: Is it possible to apply the concepts of the Bloomtree to an R-tree?
- RQ2: Does this new solution have the same performance achievement as the Bloomtree?

## <span id="page-18-1"></span>1.2 Findings

Throughout the paper, no equivalent to the Bloomtrees special leaf node was found. Although the R-tree and B<sup>+</sup>-tree has many similarities, they also have many differences that make transferring certain concepts hard, if not impossible. Without a suited way to use the Bloomtrees special node for an R-tree, one was left with only applying the concept of overflow to the R-tree. Such a concept is not new, Wang et al [\[16\]](#page-80-4) has done so with their OR-tree that they specialise for SSDs instead of being storage agnostic.

The implemented overflow structures, based on the linear R-tree [\[13\]](#page-80-0) and on the  $R^*$ -tree [\[1\]](#page-79-2), generally shows a decrease in writes but an increase in reads. It also shows that with a cache, it is plausible to utilise the Linear R-tree with overflow and reduce i/o.

<span id="page-19-0"></span>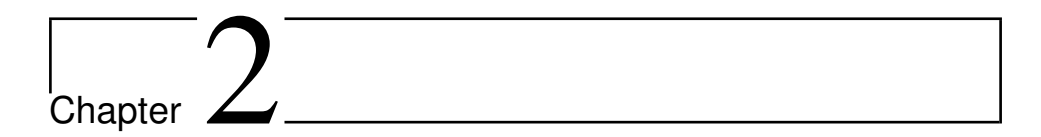

# Theory

This chapter explains the basic workings of the  $B^+$ -tree and the R-tree. As we try to apply concepts from a B<sup>+</sup>-tree, it's relevant to know how it works and what concepts its basic form is built upon. Of course, it's also necessary to explain the R-tree, which we, after all, is trying to optimise. After laying out this base of how the structures works, a handful of interesting variations of the R-tree is described to get a view of the possible variants to gain inspiration from. Much of the theory discussed here is from [\[8,](#page-79-3) [10,](#page-80-1) [13\]](#page-80-0)

### <span id="page-19-1"></span>2.1 B+tree

The B<sup>+</sup>-tree has evolved from the standard B-tree. Because the B<sup>+</sup>-tree is far more popular and similar to the R-tree, the standard B-tree is left undescribed. The  $B^+$ -tree is a keyvalue storage, that uses a search-tree structure. Being a key-value storage means that one provides a key and the storage returns the value associated with that key if it exists. The search-tree structure means that it can search efficiently down through the tree, selecting the right path until it reaches the leaf node with the right key. This is made intuitive by having keys that are linear of one-dimension, meaning that there is a given order at the leaf level. This is, as we shall see, a significant difference from the R-tree.

With a base in Figure [2.1,](#page-20-1) the simple concepts of the  $B^+$ -tree can be explained. The figure shows a small tree with only two levels and five posts. Each block can contain  $b = 4$ pointers, and  $b - 1 = 3$  keys. This b is called fanout, and it determines how much the tree can "grow" each level. At the bottom level, the number represents the key for the post, and the pointer either contains the post or gives the exact place to find it. At the leaf level, the last pointer is reserved to point to the next block in the sequence. Because of this last pointer, the leaf level acts like a chained list over one dimension. This enables range

<span id="page-20-1"></span>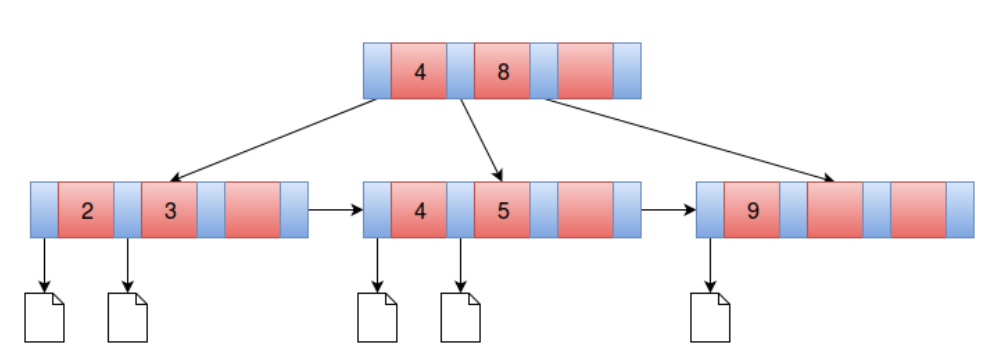

Figure 2.1: A small  $B^+$ -tree with fanout 4.

searches and scans to be done with ease.

### <span id="page-20-0"></span>2.1.1 Algorithms

#### Search

Usually, one searches the  $B^+$ -tree by providing a key and wanting the corresponding value/post back. The search is relatively straightforward and known in the B<sup>+</sup>-tree as the structure has strong resemblances to the binary tree. The search is executed in a structured manner. When performing a search, it starts with the root node. Then beginning with the leftmost value in the node, one checks if the key that is being looked up is smaller than the value. If the key is smaller, then one follows the pointer on its left. If the key is equal or greater, one moves on to check against the next value in the block in the same manner. If one reaches the last value in the node and the key is still equal or bigger than the value, then one follow the rightmost pointer. The pointers take us to new nodes where we do the same action. Eventually one reaches a leaf node. In that case, each document has a "dedicated" pointer, as the pointer to the left for a value will point to the record/document. If the key doesn't match any value in that leaf node, then it doesn't exist in the tree.

Because the tree is balanced and it chooses the right path for each step, few blocks have to be accessed during this kind of searches. This gives it with a logarithmic search time.

One can also do a range search, say wanting all the post that has keys between 'A' and 'B'. Then one follows the pointer, searching for the first legal key in the range. When reaching the leaf node, it follows the last pointer in the node in order to get to the next consecutive leaf node. When the keys in the leafs are beyond the one searched for, it's done.

#### Insert

Insertions use the same way to find the right leaf node to insert the record/document. Typically, insertions only require that the right leaf node inserts a pointer to the document and the corresponding key in the correct way.

However, there is also a possibility that the leaf node you're trying to insert into is full. In this case, one has to split the leaf node into two and update the parent node as well with value and pointer of the new leaf. This update might propagate upwards if the parent node is full. In a worst case, it propagates all the way back to the root node, which then also have to be split into two while adding a new root node.

#### **Deletes**

Deleting is also a simple process. One just deletes the value and pointer from the leaf node. Here it could be a problem that the nodes end up having too few elements after a delete. If the node ends up having less than the threshold  $m$  values, then it either has to redistribute documents from a sibling leaf node (sharing parent node) or merge with one.

## <span id="page-21-0"></span>2.2 R-tree

New technology, services and applications have driven the need for a search structure with multiple dimensions. The R-tree has become the default indexing structure for a range of such applications, especially for applications that utilise spatial data. After the R-tree was introduced in 1984 by Guttman [\[10\]](#page-80-1), a wide range of improvements and alternatives has been made. This section explains how the standard R-tree works, and then mentions some variants in the end.

While the B<sup>+</sup>-tree is great for one-dimensional data, it can't effectively deal with keys with more dimensions. Spatial data as coordinates is a highly relevant example of data that it can't index. This is where the R-tree appear, a structure that strongly resembles the  $B^+$ tree, but can support n-dimensions. At least in theory. Too many dimensions invokes the "curse of dimensionality", but it's still supported.

The structure for the R-tree shares many characteristics with the B<sup>+</sup>-tree. They are both search trees with values and pointers in order to efficient support a range of operations, like searches and insertions. Both are also self-balancing. One important difference is that there it makes use of Minimum Bounding Rectangles (MBRs) instead of keys to structure the tree. Also unlike the B<sup>+</sup>-tree that had one more pointer than keys, the R-tree has one pointer designated for each MBR in the node.

The MBR is a way to define the smallest rectangle to enclose a set of objects. For two

<span id="page-22-1"></span>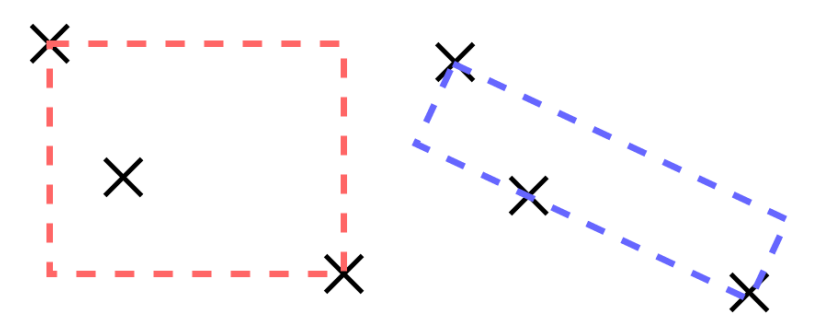

Figure 2.2: Two different MBRs for the same three points.

dimensions, X and Y, this would mean we define an MBR by determining four values,  $(max X, min X, max Y, min Y)$ , in practice two diagonal corners. One can add more dimensions to an MBR by adding a min/max for the new dimension. Because of this property of the MBR, the R-tree can support n-dimensions. Note that we don't use actual MBR, we only use MBR with horizontal and vertical lines. Image [2.2](#page-22-1) shows the difference. While the blue one to the right is an actual MBR and more correct, we use the one on the left as its way more convenient and frequently used.

A simple R-tree is shown in Figure [2.3,](#page-23-0) with a corresponding 2D canvas that shows the points. Just as the B<sup>+</sup>-tree, it consists of nodes and pointers. The nodes can hold up to a certain amount of posts containing a Minimum Bounding Rectangle (MBR) and a pointer. In the leaf nodes, the posts contain an MBR (in the image just a point) and possibly extra meta-data.

The observant reader will have noticed that the MBRs have to circumvent all the MBRs of its children. In other words, the MBRs works hierarchically. This means that the parent MBR must surround all the points and MBRs of its children. One would also have noticed that some posts actually fits within several MBRs. If the posts were inserted in a different order, the tree could look different. This is due to the way insertions is handled in the R-tree. This property makes the tree non-deterministic.

Furthermore, one will notice that some of the MBRs overlap. The fact that MBRs can overlap comes from the fact that there is no definitive way to order the elements as they are several dimensions, this is a big challenge that the  $B^+$ -tree don't have to deal with. This problem directly influences search speed, as much overlap can result in many search paths.

### <span id="page-22-0"></span>2.2.1 Algorithms

As mentioned above, this section only describes the basic/standard R-tree if otherwise isn't written.

<span id="page-23-0"></span>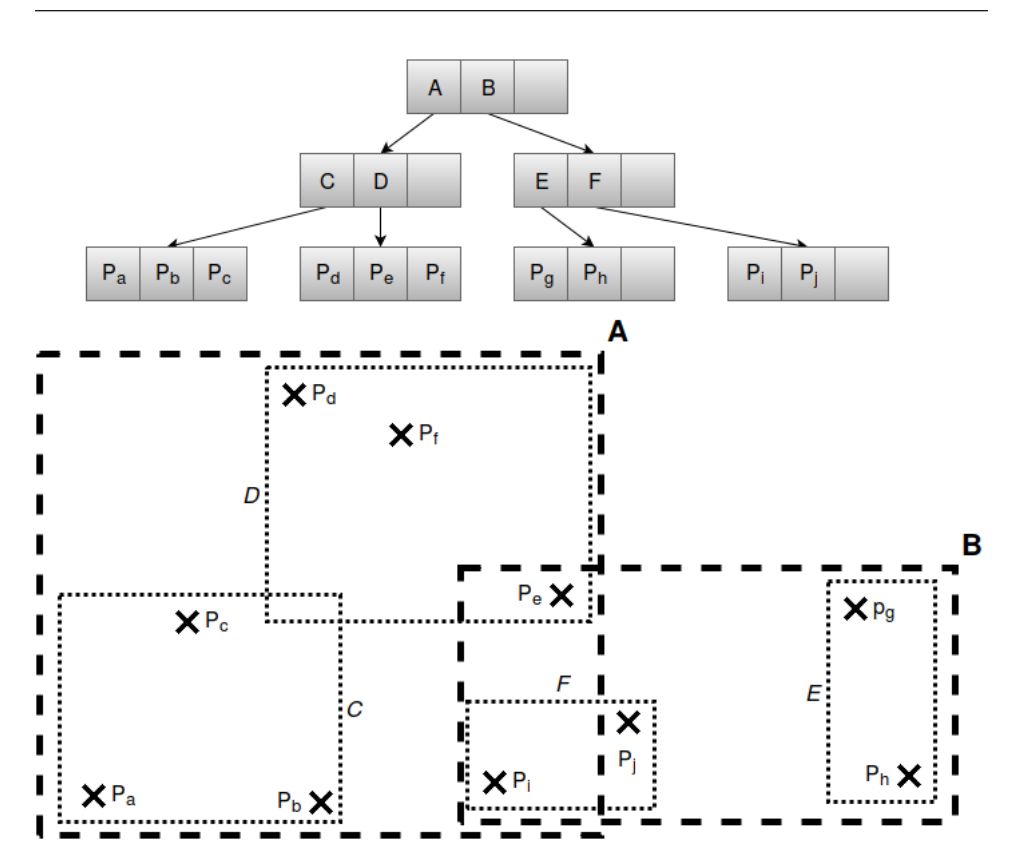

Figure 2.3: A simple R-tree with corresponding 2D visualisation at the bottom.

#### Searches

The typical thing to do in an R-tree is to perform *RangeSearches*, which means you want to retrieve all points that are within a query rectangle Q. In order to perform this search, the structure recursively searches the tree. Beginning at the root node, one finds all the children that have an MBR that overlaps with Q. For all those children, the same process is done until it reaches leaf nodes. There the posts that have an MBR that overlaps with Q is added to an answer set. We clearly see how the hierarchical structure aids the search.

Unfortunately, the MBRs can overlap, even in the same height, there can be several nodes that can contain the point. Therefore it can be several search paths that must be looked into for a query. Naturally, a search that has to consider many paths takes longer time, and therefore it is preferable to minimise the overlap. Having a good tree structure is critical in order to get good query performance. Many R-tree variants focus on improving MBRs to, among other things, reduce overlap. These improvements are primarily done in the insertion algorithm, and subsequently the split algorithm.

Another search form that occurs is K-nearest neighbour search. Such a search provide a point and asks for the  $K$  nearest post. An example of one such query "Give me restaurants around me", where the search point provided is the users' location. Such a search also requires some filtering to give the  $K$  nearest restaurant, instead of just the  $K$  nearest posts.

#### **Insertions**

As with the other algorithms, the R-tree is pretty similar to the  $B^+$ -tree here as well. It gets a post to insert, then starting from the root the algorithm selects one suited MBR and follows the corresponding pointer and then does the same in that node. The suited MBR is found by different metrics, but one simple metrics is to select the MBR that needs the least enlargement to accommodate the new post.

Eventually, it finds a suited leaf to insert the post. If the suited leaf has space for the element, it's an easy process to just add it. If the new element enlarges the leaf nodes MBR, one also has to remember to potentially update the parent nodes MBRs, possibly all the way to the top.

In the case where the selected node is full, a split is needed. Splits in R-trees aren't as easy as in B<sup>+</sup> -trees because there are several dimensions and therefore a lot more to consider when splitting. In the R-tree, different metrics are used when splitting that results in different splits. One basic way to do a split is to divide the node's elements into two sets, where one want to minimise the total MBR area of the two sets. There are three ways to go about this calculation, Linear, Quadratic or Exponential split. There is a trade-off between the different algorithms is search-space and the result. Often Quadratic split is chosen as a compromise.

Different types of insertions and splits are some of the main differences between R-trees variants. For example, does some utilise more advanced and expensive algorithms that give better search performance. The R\* -tree is one well know variant which has a more expensive insert algorithm but makes up for it in search performance. This R-tree variant is explained in deeper detail in Section [4.1.](#page-33-1)

#### Deletes

When deleting an element one has to first find the leaf node that contains the element. As this first part is a search, it also is affected by how good the MBR structure is. Then the element is deleted from the node, and one might end up updating several MBRs again.

A tree also has a min fill degree, for example, a threshold of  $m = 40\%$ . The tree isn't allowed to have nodes with fewer elements than  $m$ . So, if a delete results in a node having too few elements one have to restructure the tree. Again, depending on the tree type, different delete algorithms are used. The basic one either redistributes from a sibling,

merge with a sibling or reinserts all remaining elements.

### <span id="page-25-0"></span>2.2.2 R-tree types

As mentioned, many alternatives have appeared. They all have strong resemblances to the R-tree, but they are different in what properties and metrics they value. There are also two different types of R-trees to group them by. We have the dynamic R-trees and the static ones. R-trees are generally dynamic, or at least introduced as a dynamic structure, meaning they were suited for randomly occurring deletions, insertions and updates. On the other hand, static trees mainly focus on building up an R-tree once, without potentially degrading the tree structure by having insertions or deletions that can result in bad splits.

Both groups of R-trees have their use cases and applications that they are well suited for. Section [4,](#page-33-0) related work, describes some of the more interesting R-tree variants in detail.

#### Dynamic

R-trees are in "nature" dynamic as they don't need global reorganisation to handle changes in the tree. In this case, it means that they are suited for insertions and deletions. The tree described above is the original R-tree which is indeed dynamic. Also, the first variants of the R-tree to follow were of the dynamic sort, such as the  $R^+$ -tree and  $R^*$ -tree. The trees within the dynamic group vary most in what metrics they value.

#### Static

In contrast to the dynamic trees, which handles changes in the trees, the static ones need to know all the data beforehand of creating the tree. This is called *packing* or *bulk loading*. There are several advantages, with the distinct advantage being that one doesn't have to restructure the tree because new insertions can't occur. Having insertions one by one (OBO) is an ineffective way to build up a large R-tree from scratch if we have all the points in advance. One also avoids the problem where insertions "damages" the structure of the tree due to simplified heuristics, and the fact that it would simply be too costly to globally restructure the tree each time.

This makes it much easier to make (closer to) optimal trees and one can also potentially achieve close to 100 % disk utilisation. The dynamic types would have potentially globally restructured the tree for each insert to achieve the same (in practice statically building it for each insertion). Depending on the tree and characteristics wanted, different techniques are used when building the tree. Among them are top-down and bottom-up approaches.

While there are suited applications for bulk loading trees, one would usually want to insert more data at some point. This can, of course, be done with the insertion command that we

know from the dynamic versions. The insertion command works fine for small amounts of data, but for large quantities of data, it requires time and resources. Taking up a lot of time means that applications using the structure are suffering, as they can't query it. Several R-tree versions address this need for inserting. Common for these approaches is that they insert larger branches, instead of points OBO. Among them are the Generalized Bulk Insertion(GBI) which is described in section [4.2.](#page-36-0)

### <span id="page-26-0"></span>2.2.3 Challenges

#### Insertion cost

With the dynamic versions, a problem is that the insertion cost scales with the size of the tree. A higher tree means that more nodes have to be accessed for queries and insertions. Changes also it might propagate longer. The approaches with bulk insertion solve this problem to some degree. Such approaches have shown to scale way better than the Rtrees, and keep up with query performance.

Another similar problem is that the query cost scales with the size of the tree. In the same way, here a higher tree means a longer path to the desired elements. The height depends on the order of the tree, filling degree and number of elements. A tree typically reaches a broad span of elements in few step. Besides reads are generally much faster than writes. However, if a search need to traverse many paths and each path are long, it can take a long time. The answer is to have a good structure.

#### Partitioning

Partitioning data of one dimension can be intuitively and effectively done, as we see for the B<sup>+</sup> -tree. Still, there are choices to make when partitioning one-dimensional data, for example between hash function or value range. Partitioning data that are in two dimensions isn't as intuitive, and for higher levels of dimensionality, it gets worse. In this paper, only two dimensions are considered but this is still a hard task. Also, because only points are considered in this article, which is easier than trying to partition large geographical objects. With geometric objects, an object can potentially overlap several partitions. With points, they can only belong to one partition. Note that several partitions can overlap one point.

This partition problem to some degree represented in R-trees as MBRs. There countless ways MBRs are built and the metrics they use, show that this partitioning isn't easy and there isn't one obvious way. Then the challenge reappears when you shall partition the tree over several servers in a good way. Who gets which part of the tree. A natural way is to give them each some of the top level MBRs, and the elements within it. Another problem that occurs is how to effectively restructure the tree.

### <span id="page-27-0"></span>2.2.4 Optimising for modern hardware

#### Solid state drive SSD

With today's prices on solid state drives (SSD), it's increasingly feasible and popular to use SSDs as primary storage. Some databases also go as far as to use RAM as primary storage [\[14,](#page-80-3) [7\]](#page-79-1) as it is today also within reasonable cost and have certain benefits. When moving away from traditional hard disk drive HDDs, one should know the strengths and weaknesses of the new hardware in order to take full advantage of it. However, it is preferable with a structure that is storage agnostic and performs well regardless of storage type.

Besides the fact that there are no moving parts, the biggest difference is the read/write speed, as pointed out in [\[11\]](#page-80-2). When SSDs were new, it was a significant gap between read and write speed, meaning a read would be many times faster than a write. Earlier structures have focused on this characteristic and therefore traded writes in favour of reads. These structures typically had more reads and fewer writes than their original structure. Some such structures, as the OB<sup>+</sup>-tree, is described in [\[11\]](#page-80-2). These structures would work poorly on an HDD. Today new SSDs have erased much of the gap between read and write speeds, though reads are still faster. The characteristics of the "new" SSDs are more similar to the HDDs. This means that the write/read load ratio is closer to one and new structures are better suited for to run on both storage types.

#### Parallelised tree

Another common approach today is to parallelise applications, making it run on several cores or machines. This is becoming more usual as the numbers of cores in a machine increase. It's also usual to distribute a database over several machines in order to scale up, know as *shared nothing* approach. Having a distributed database has benefits as being able to handle more requests and potentially better availability. Although this is an important field, it will not be the focus of this report. The focus is rather to optimise a structure within one machine, instead of creating a distributed R-tree. If one were to concentrate on distributing the tree, a good partitioning scheme would be necessary.

<span id="page-29-0"></span>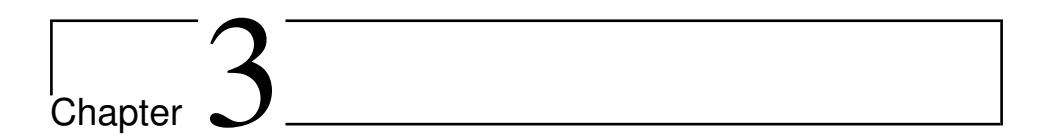

## Bloomtree

In this chapter, the Bloomtree is described, although a full description one should read their paper[\[11\]](#page-80-2).

The Bloomtree was made in an attempt to optimise the  $B^+$ -tree for use with modern SSDs. Other papers have often had an approach where they trade of writes for reads, as SSDs often have had significantly faster reads than writes. With new SSDs, the difference between reads and writes are decreasing, thus such trade-offs aren't as beneficial as they once were. The Bloomtree they present is reducing both reads and writes. Although they focus on SSDs, it's intuitively good to reduce both reads and writes, regardless of storage medium.

## <span id="page-29-1"></span>3.1 Overview

In short, the Bloomtree is a  $B^+$ -tree that has modified the leaf nodes to morph between three different types. An illustrative example of the structure is shown in Figure [3.1.](#page-30-3) The two first, the normal leaf and the overflow-leaf, are both common and known. The third one is more unique, as it utilises a bloomfilter to reduce the number of reads. Besides these changes at the leaf level, the main concepts are left unchanged. The basic algorithms for the Bloomtree do need some changes to incorporate the different nodes.

Only the leaf node types will be described, as it's the only thing that has changed. Psudocode for their implementation of the different nodes can be found in their paper [\[11\]](#page-80-2).

<span id="page-30-3"></span>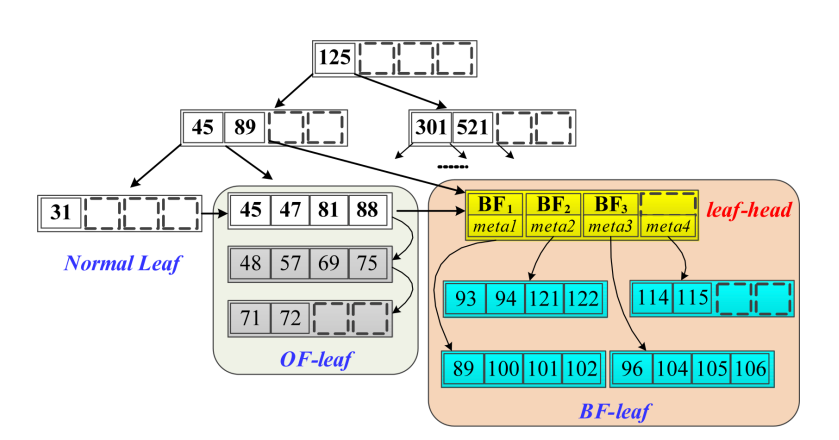

Figure 3.1: An overview of the three different leaf types. [\[11\]](#page-80-2).

### <span id="page-30-0"></span>3.2 Leafnodes

The different types of leaf nodes work in a circular manner, where a leaf node can cycle between the three different types if it gets enough elements inserted. A leaf node starts as a normal leaf. When it's full, and a new element is inserted, it transforms to an overflow node. Similarly, when the overflow node is full, it transforms to a bloomfilter node. To complete the circle, the bloomfilter node transforms to several normal nodes and the transformation can start over.

### <span id="page-30-1"></span>3.2.1 Normal

This is just a normal node with nothing special about it. In practice, it's an overflow node that hasn't been overflowed yet.

### <span id="page-30-2"></span>3.2.2 Overflow Node

The concept of overflowing a node (or container) is a common concept. In this node, the overflow means one just extends the node instead of splitting it. The split would cause extra reads and writes, and could also propagate upwards and begin a larger operation. Therefore, by overflowing the node, one increases insertion performance.

On the downside, the search performance suffers. With overflow nodes, one would regularly have to access several of the overflow blocks to find the right key. As a mean, one would have to access half of the overflow blocks to find the key searched for. A worse case is when the key doesn't exist in the database, and one would have to chain through all of the nodes overflow blocks to confirm it.

When utilising only overflow blocks, one normally have a parameter that sets the max blocks it can overflow. Otherwise, one risk having to bad performance. Then eventually, the node become full and a larger operation has to be invoked to split it up and re-balance the tree. This operation can often be optimised, for example with bulk insertion, but one still trades short term insertion rate for larger operations later. The Bloomtree handles a full overflow leaf more elegant and changes the node into a BF-node.

They create a  $B^+$ -tree that only utilises the normal leaf and overflow block, called an OB<sup>+</sup>-tree. Figure [3.2](#page-31-1) shows the i/o difference between regular B<sup>+</sup>-tree and the OB<sup>+</sup>-tree. The OB<sup>+</sup> -tree trades 290% more reads for 17% less writes. This is clearly not ideal, and we see that one would have an unrealistically skewed read to write ratio for it to be beneficial. Thus just adding overflow blocks aren't good enough for B<sup>+</sup>-trees.

<span id="page-31-1"></span>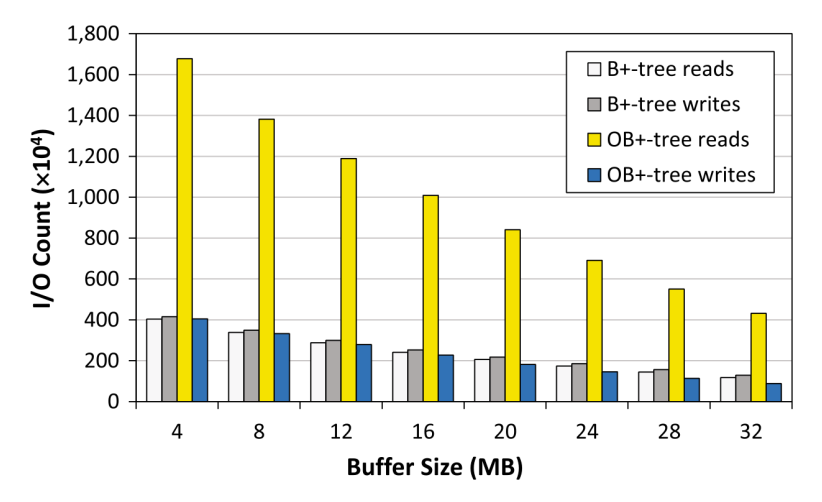

Figure 3.2: Performance for  $B^+$ -tree and  $OB^+$ -tree. Figure from [\[11\]](#page-80-2).

### <span id="page-31-0"></span>3.2.3 Bloomfilter Node

The unique part of this tree is this Bloom Filter node (BF-Node), and it's where the bloomfilter is utilised. As figure [3.1](#page-30-3) shows, it contains two type of leafs. It has exactly one head-leaf which then points to nodes that contain the posts.

The head-leaf is pointed by an internal node and is an intermediate node before reaching the posts. It is within this head-leaf that the bloomfilter is used. The head-leaf contains pairs of/with bloomfilters and pointers to nodes. The head-leaf has one of these pairs marked as active, the node that corresponds to this pair receives new elements that are assigned to the BF-node. When the active node becomes full, it becomes solid, and a new node takes the role as active. Also, the pair that points to the newly solid node gets its bloomfilter made from the keys contained in the node.

When an OF-node transforms into a BF-node, it is initially filled with overflow blocks

from the OF-node. Each block becomes a solid node and gets a pair of bloomfilter and pointer in the head-leaf. This is an elegant transition from the OF-leaf.

By having this bloomfilter for each solid node, a search that arrives in the BF-node checks the bloomfilters to see if there is a match. In that chase, it follows the corresponding pointer and reads the value. If no bloomfilter matches, the active node is looked up, as it might contain the wanted post. Also, a bloomfilter is prone to false positives, meaning that sometimes nodes is searched only to find that the key isn't there. However, one can tweak the false-positive rate by changing length and number of hash functions, so the number of false positives is low. It appears to be a smart way to reduce the number of reads without balancing the tree, and therefore one of the main factors that motivated this paper. It also seems to be a good idea to introduce the bloomfilter at leaf-level, instead of one for the whole tree. If one have a varied workload with a good portion deletes, a bloomfilter for the whole tree would have suffered because one can't delete from a bloomfilter, so one would have to accept a higher rate of false positives.

When a BF-node is all filled up with solid nodes, it can buy some extra time by reactivating solid nodes if elements has have deleted. However, eventually, it gets full and can't receive more elements. Then the contents of the BF-node is converted into several normal leafs. This happens by gathering all elements the BF-Node has, sorting them, and then splitting them in chunks that fit a normal leaf. All of these normal nodes gets inserted to the internal node that held the BF-node that got split, and of course, the new key-value pair/post gets inserted. If the internal node can't fit all of them, then it splits in normal  $B^+$ -tree fashion.

## <span id="page-32-0"></span>3.3 Findings

When the tree is compared to different other trees, across different workloads, it performs very well. They conclude that their Bloomtree can reduce overall runtime for both SSDs and HDDs. Several of the other structures use overflow pages as well, and they have significantly fewer splits than those that don't use it. However, just having overflow pages isn't enough. Their results show that some of those perform worse than the standard B<sup>+</sup>tree, which actually performs quite well compared with the different variants.

From this one concludes that the BF-node makes a huge difference, and therefore one should attempt to make a BF-node equivalent for R-trees in search for similar improvements. This is the focus of this paper, which tries to use this BF-node in R-trees.

<span id="page-33-0"></span>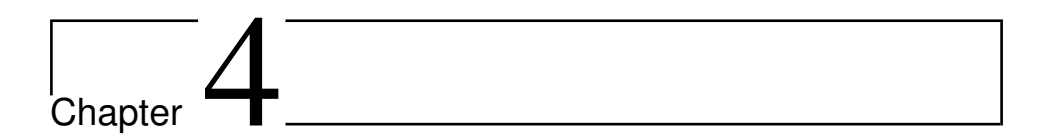

## Related work

R-trees have become a well-studied structure. Just the amount of R-tree variations alone confirms this. The book "R-trees: Theory and Applications" [\[13\]](#page-80-0) from 2006 finds 70 Rtrees worth mentioning in the period 1984 to 2004. Many have made improvements on the structure, using different metrics and valuing different properties. To my knowledge, no papers have directly focused on insertion speed. They often include a correlated measurement, I/O needed for operations, but not insertion speed directly. The closest paper is probably the bulk insertions papers such as [\[6,](#page-79-0) [12\]](#page-80-5), where it can be strongly argued that they are somewhat onto this problem though their focus doesn't lie directly on insertion speed.

#### <span id="page-33-1"></span> $41$  $R^*$ -tree

This variant came in 1990 [\[1\]](#page-79-2) and is among the first variants of the R-tree. It is a dynamic tree which differs in what metrics it values. By using other metrics, it creates a better structure than the original tree and outperforms it in query performance. The metrics that the R\* -tree values are:

- 1. Minimise MBR size.
- 2. Minimise overlap among MBRs.
- 3. Minimise circumference of MBR.
- 4. Optimise storage utilisation.

These metrics comes in play when splitting nodes and insertion elements. For example, when determining how to distribute elements among the two new nodes, the split is optimised according to these metrics. The metrics are also used to find the best place for an element to be inserted. Compared to the basic R-tree, the  $R^*$ -tree uses slightly more computational resources to handle these more advanced metrics. This extra computation results in a better tree structure. In addition to these values, the  $R^*$ -tree uses something called forced reinsert, which further improves the structure. The idea is that re-insertions can restructure the tree and make up for bad structures that have occurred due to the order the elements were inserted.

The reinsertion is issued when a node is becoming overfull. When this happens, the elements in the node get sorted by their distance from the nodes' MBR. Then the  $p(30\%)$ works well) elements that are furthest away are getting reinserted. If the same level becomes overfull again, then a split is done on the node.

By having this reinsertion, the query performance is drastically improved. But it comes at the price of a little higher computational usage. The  $R^*$ -tree outperforms the standard  $R$ tree (with quadratic split) in all queries the article presents and declares it-selves as better than the standard R-tree.

Figure [4.1](#page-35-0) and [4.2](#page-35-1) show the leaf level MBRs for the same 2000 randomly distributed points. The MBRs are shown as red rectangles, and areas where they overlap has a darker red. We see that the R<sup>\*</sup>-tree has a superior structure, that just barely overlaps a couple of places. In contrast, we have the linear R-tree with a lot of overlap, which results in more search paths for a query Q. In Chapter [7](#page-51-0) we see just how much this affects nodes accessed during searches.

Later, a Revised R<sup>\*</sup>-tree<sup>[\[3\]](#page-79-4)</sup> has been introduced by the same authors. This revised version re-engineers some of the core algorithms, making it better. Improving search performance and reducing i/o usage, CPU and creation time. One of the key changes is to remove re-insertion, which also makes the R-tree more suited for DBMS.

<span id="page-35-0"></span>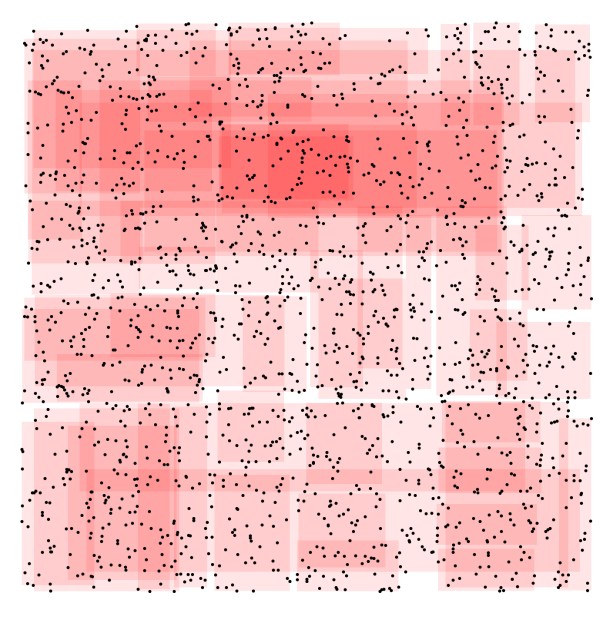

Figure 4.1: Linear R-tree. Leaf level MBRs for 2000 points.

<span id="page-35-1"></span>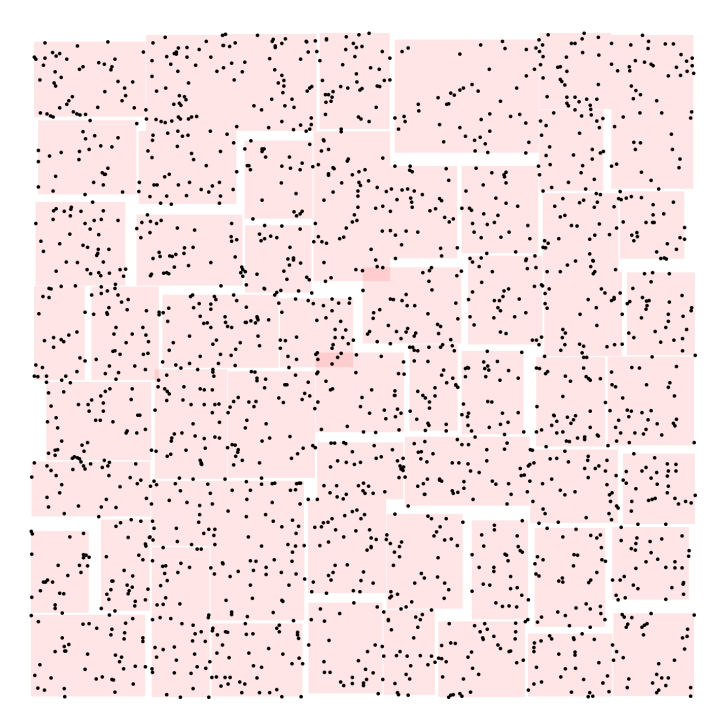

Figure 4.2: Linear R-tree. Leaf level MBRs for 2000 points.
#### <span id="page-36-0"></span>4.2 Generalized Bulk Insertion

The article on Generalized Bulk Insertion (GBI) [\[6\]](#page-79-0) is about effectively inserting larger amount of data without having a significant "downtime" or significantly degrade the structure. The motivation behind GIB is quite similar to the motivation behind this paper. Previously the same authors have released a paper about Small Tree Large Tree (STLT) bulk insertion [\[5\]](#page-79-1). This method worked well for highly skewed data, but significantly degraded the tree for other distributions. Their paper on GBI improves the former STLT technique and makes the method work for all distributions.

The central principle behind GBI is to group up insertions and making new small R-trees that in the end are inserted into the existing large R-tree. This way insertions are handled is what differs from the original tree, as insertions consist of a "clustering phase" and an "insertion phase". The process of inserting a point to it becoming part of the large R-tree is illustrated in Figure [4.3.](#page-37-0)

Insertions are processed before eventually getting inserted in the large R-tree. This way the R-tree won't have to do a bunch of disk IO for each element inserted. The insertions are instead grouped by clustering methods and from each cluster an R-tree is created, called small R-tree, which then is inserted to the existing R-tree. This clustering is essential to maintaining a good structure in the large R-tree as it makes sure that the elements in the small R-tree don't are too sparse. For the previous STLT method the input wasn't clustered, and the small R-tree could contain highly sparse data points. In the GBI approach, some elements might not be included in any clusters, and these are called outliers. If they were to include these outliers in the clustered R-trees, the structure of the tree would be significantly damaged, as the MBRs would have been enlarged and the content would be more sparse. Therefore outliers are inserted one by one into (OBO) the large R-tree in traditional fashion. Figure [4.3](#page-37-0) shows both insertions of small R-trees and OBO.

In the article, they don't implement any clustering method on their own but uses Mac-Queens k-means method as it takes parameters to control favourable behaviour. Such parameters are how close elements in a cluster has to be and max and min size of the clusters. Tweaking these parameters results in variations in the clusters compactness and size. Demanding to compact clusters results in few R-trees and most elements will be inserted one by one (OBO). In this case, the GBI won't give much performance improvement. On the other hand, too loose clusters will give a highly increased input performance. This is because most elements will be inserted as part of as small R-tree. The downside with too loose clusters is that the R-tree gets a bad structure and queries suffers.

During an insertion, the small R-tree is treated as one element with MBR equal to the MBR of its root node. Then one searches the large R-tree for a suitable place to insert it. This search uses the principles of the standard insertion algorithm with some small adjustments. It searches for a suited internal node at the correct height  $(h_{largetree} - h_{smalltree})$  so the tree remains balanced after the insertion. If this node is full, different techniques can be used to make space for the small tree. Etc merging, splitting and reinsertion.

<span id="page-37-0"></span>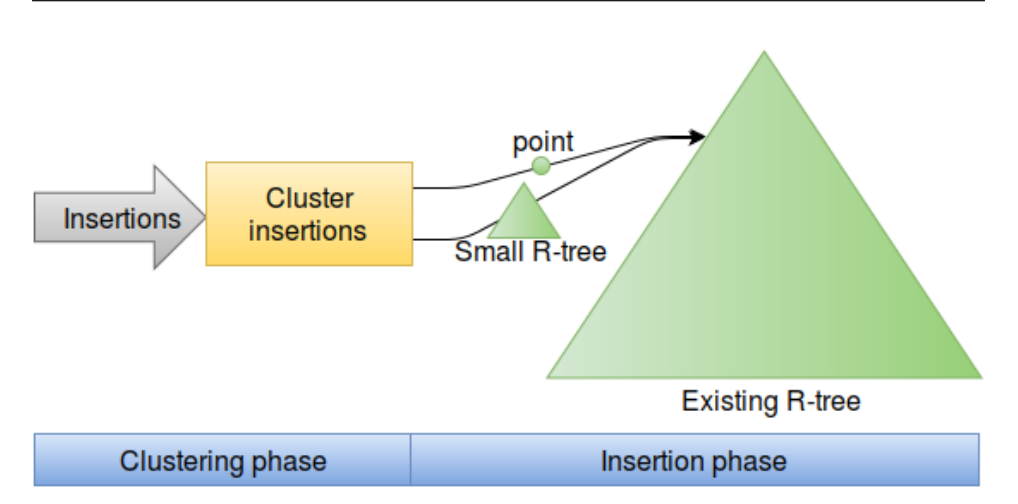

Figure 4.3: Process when inserting points in a bulk insertion structure. Inspired by [\[6\]](#page-79-0).

Even with the improvements from STLT to GBI, there are issues with this approach. One is that the small R-trees are made without considering the structure of the large R-tree. Therefore the MBRs of the large R-tree might be expanded quite a bit. In some cases, this could be prevented if the elements would fit better in other nodes in the large R-tree. This can, for example, happen if the small R-tree is inserted near the edges of an MBR and the MBR has to be expanded. This issue results in a degraded structure in the R-tree.

Another issue is that the large R-tree might become invalid after inserting a small Rtree. This happens when the root node in the small R-tree doesn't have enough elements, meaning it has less than the threshold  $m$  elements. When building the small R-tree it is legal to have less than  $m$  elements in the root node, but it isn't allowed in an internal node. This isn't a critical issue, but can to some degree damage query performance and disk utilisation.

Results show that the insertion cost with GBI is significantly lower than OBO insertions. The GBI also scales better with the tree size in regards to insertion cost. The downside is that query performance from an R-tree using GBI is slightly worse than the one using OBO. The trade-off between insertion cost and query performance is dependent on the parameters for the clusters. The paper means that it's within an acceptable performance, trading slightly worse query performance against significantly lower insertion cost.

#### 4.3 Bulk insertion by seeded clustering

The bulk insertion by seeded clustering method [\[12\]](#page-80-0) strongly resembles the GBI from the previous section and can be viewed as an improvement. It has the same idea of gathering insertions in clusters and building R-trees before bulk inserting them. Still, there are some significant differences.

The key difference is that this methods take into account the structure of the existing R-tree when the clusters are made. This structure awareness comes from copying the top  $k$ -levels of the existing R-trees, where  $k$  is a chosen parameter. This copied tree holds the MBRs of the top nodes and guides where the new elements should be inserted, and call this tree the *seed tree*. When a new element arrives, it gets "placed" in a suited leaf node in the seed tree. This selection of a suited node is done in the same manner as regular insertions. Thus the elements are getting inserted closer to where they would have been inserted if in OBO, although elements are only ensured to follow "right" path for k levels. If an element doesn't fit in any of the leaf nodes, it gets inserted into the existing R-tree in a regular OBO fashion. By considering the structure of the existing tree, the MBRs in the tree are expanded less than with GBI. This results in a better tree structure.

All the elements that end up in the same leaf node in the seed tree are assumed to form a cluster. Each of the clusters is then made into a small R-tree, and then the small R-trees are inserted one by one in the existing R-tree. Just as in GBI, it's important to insert the small R-trees at the right height. Because the clusters were made using the seed tree, it already knows which node is the designated insertion point in the large R-tree for each small R-tree. Still, with the designated insertion point, there are three different scenarios that need to be dealt with. One is that the root node in the small can create an illegal R-tree if inserted into the large tree. This is because it not necessarily meets the min fill degree an internal node requires. While the GBI approach ignores this, the seeded clustering approach deals with it. The two others are if the small R-tree is too high or too low for the selected node. These cases are dealt with. Therefore, one never get an illegal R-tree as in the GBI approach.

Another important thing to take into consideration from this approach is that it locally reduces overlap. As one can expect when using the *seed tree* there can still be much overlap between the small R-tree and existing entries in the designated insertion point. To decrease the overlapped area, this approach uses repacking which locally minimises the overlap. In order to achieve this, elements from the designated node that overlaps with the incoming R-tree are recursively repacked bottom-up. This improves query performance drastically, actually to the point that it provides better performance that an R-tree created in OBO fashion. It is really impressive that it beats the performance one gets from Rtree made in OBO fashion, in both insertion and query performance. Although it beats the regular R-tree, it would be interesting if they had experiments to show how it held up against an R\* -tree with OBO insertion, which in short is a better structured R-tree. The R \* -tree is explained in section [4.1.](#page-33-0)

They don't discuss the durability aspect of having elements grouped in memory before insertion. Nor do they say if the elements in memory are retrievable, or only elements in the large tree can be retrieved. I assume that both of these remarks are handled as they are quite common. One could, for example, do as in Googles LevelDB [\[9\]](#page-80-1). Meaning having a log file for durability and make queries look up the part in memory for consistency.

## <span id="page-39-0"></span>Chapter 5

## Implementation

This chapter describes the implementation done in relation to this paper. The goal was to make an R-tree, with properties from the Bloomtree described in Chapter [3.](#page-29-0) Specifically, it was the use of three different leaf nodes that was found appealing. Unfortunately, no solution on how to apply the BF-Node to an R-tree was found, and the challenges that the BF-Node imposed is described as well. Without the BF-Node the paper ended up with a structure that only utilises the normal and the overflow node. Therefore, this structure strongly resembles other research conducted[\[16\]](#page-80-2) although the angle is different.

#### 5.1 Overview

The purpose of this paper is not to create a full featured R-tree. The idea is to check out if the concepts from the Bloomtree can be applied to an R-tree, and if they give the same performance increase. Therefore there is no attempt here to optimise the tree, and for the same reason, no advanced variant of the R-tree is used. Simply the basic R-tree and the R<sup>\*</sup>-tree is used to give a wide range of performance within the dynamic structures. To test with more advanced structures would be a task for further work.

As mentioned above, only normal and overflow leafs were possible to be transferred to the R-tree. Therefore cutting the leaf transformation from Normal  $\rightarrow$  OF  $\rightarrow$  BF  $\rightarrow$  Normal down to Normal  $\rightarrow$  OF  $\rightarrow$  Normal.

#### 5.2 Challenges

Creating an R-tree with the Bloomtree characteristics turned out to be harder than expected. Because the R-tree has so much resemblance to the  $B^+$ -tree, one would think that it should be well manageable. However, there are many differences when digging into it. This section cast light on those differences that makes the implementation challenging. Note that it's, in particular, the BF-node that is challenging to implement, if not impossible.

#### 5.2.1 Different type of data/storage

The B<sup>+</sup>-tree is a key-value storage, where one typically asks for a value that corresponds to a key. The R-tree on the other hand is often used as a spatial access structure where the search is defined in several dimensions. The R-tree search can return an arbitrary number of elements. This difference causes the challenges in the following subsections. One shouldn't expect less when trying to adapt some features tailored for one structure, into another type of structure.

#### 5.2.2 General optimisation

This problem is in general covered when making an n-dimensional structure from the B<sup>+</sup>tree, where the solution is to make use of MBRs in a hierarchy. Along with the MBRs, different techniques/ideas on how to manage them best. We don't look into this challenge in this paper, as it's not part of the scope. Section [2.2](#page-21-0) describes how the R-tree works, it doesn't focus on *how* the challenge was solved.

#### 5.2.3 BF-Node

This node poses the biggest challenge in this paper. As the part that really differentiates the Bloomtree from other B<sup>+</sup>-trees, one would think much of the optimisation can be credited this node. It's therefore truly unfortunately that no suited equivalent for it was found for the R-tree.

The problem is that a bloomfilter for the type of data in an R-tree is completely useless. This is due to the way it's searched and the data it contains. In the  $B^+$ -tree, the keys are excellent things to search for. They are discrete and unique within the tree. When used in the BF-node in the Bloomtree, at most one data-node can contain the post. Such use is ideal for a bloomfilter, that excels at use-cases where it quickly can state with certainty that a node doesn't contain a key. The number of false positives it gives can be tweaked to be non-significant.

In the R-tree one doesn't search for specific values, instead one queries an area that returns a set of posts. Searching one and one value simply doesn't fit the R-trees use-case. When searching for posts within an area  $Q$ , it's not feasible to check every possible value in Q against the bloomfilter. For an R-tree with coordinates it would be too many possible values to test, depending on  $Q$  and the granularity of the coordinates. This makes a bloomfilter completely useless for an R-tree.

Obviously the bloomfilter has to be replaced with a suited structure, but still, the different type of search is a problem. Even with a head-leaf that uses suited filters, one can expect access several data nodes for a regular search. This is because the R-tree returns an answer set instead of at most one answer. One can't stop after the first match but instead continue the search through all of the filters, and their data-nodes if the filter matches. Because of this, the BF-node might not yield a significant performance boost for the R-tree, if any at all. There also exists a spatial bloomfilter [\[15\]](#page-80-3), but it doesn't quite fit the needs.

Another part that one would need to be sorted out, is the transformation from BF-node to a normal leaf. Where one can find inspiration in various R-tree variants, especially those using bulk insertion to insert branches into an existing R-tree. For example is the Largetree/Small-tree a place to take inspiration, there a small tree is constructed in memory and inserted into the large tree as a branch at the right height. This variant is described in Section [4.2.](#page-36-0)

#### Naive filter

Ideally, a new filter should be able to handle n dimensions, even tough this paper looks at 2D points. Figure [5.1](#page-42-0) shows a simple approach. It uses a grid that divides the points into sections that are represented as a bitstring. If a point is in a section, the corresponding bit is set. Given the parameter  $n = 3$  and the length and width of the MBR as l and w, respectively, all of the  $n^2$  sections are of equal size with width  $w/n$  and height  $h/n$ . The  $n$ parameter is up for exploration. This filter will also be created when a node becomes solid, just like with the Bloomtree. Creating the sections relative to data-nodes MBR means that the MBR can't be allowed to change afterwards. To deal with this restriction, it's best to use the MBR of the node that became solid. This also makes the sections for the bitstring as tight a possible. The filter-pointer pair will then have to store this MBR as well. If one were to use the MBR of the head-leaf, the BF-leaf would not be able to accept new points that expand the MBR.

Depending om the overlap between the query  $Q$  and the MBR of the node, some subrectangle of the filter has to be checked for occupied sections. This is done by checking the bitstring and requires some extra CPU computation as it must calculate which bits to check. If there's a match on the filter, then one has to explore the pointer that corresponds to the filter. There is no need to check the bitstring if the overlap is so large that all the sections would have to be checked. In this case, it's guaranteed that there's a match in the filter, and the pointer is explored.

<span id="page-42-0"></span>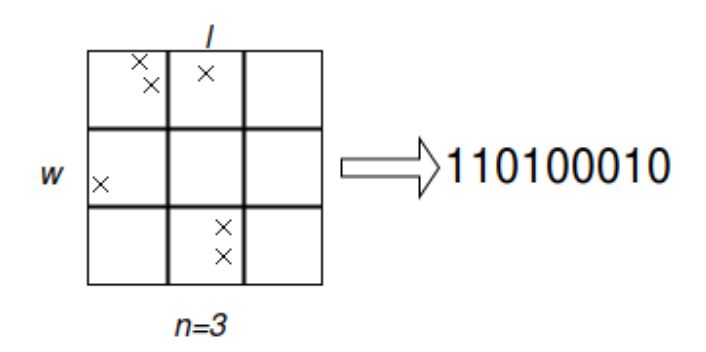

**Figure 5.1:** A simple grid filter with  $n = 3$ .

This filter is also prone to false positives, in the scenario where a post is deleted without updating the filter. There are some problems with this filter. The first is that several filters in the head-leaf can have a match, meaning we have to access a set of extra nodes in addition to the head-leaf. Without quantifying it, this set can be the majority of the nodes. With more points in a node, the chance that the filters are full of 1's increase. This could kill performance as it basically just forces and extra read with the head-leaf and in it selves gives a strong case for not using BF-leafs.

It's clear that having matches in many filters and accessing many nodes defeats the purpose of having the BF-leaf. The algorithm described up until now uses an active node designated for writes. Then a uniform distribution of points would have the least use of the filter. This is simply because uniformly distributed points in each node would give more or less similar filters (depending on the filters granularity given by  $n$ ). To deal with this, one could try to remove the idea of active nodes. Then introduce a metric to select which node to insert a new point in. Such metric would use ideas from the R-tree, such as potentially expand the filter the least. In practice, this will try to fill each node with points that cover a few sections in the filters grid. By using filters in this way the overlap between the filters will decrease, and as the usefulness will increase. A few problems with this is that when many of the nodes are full, then the new points have to be inserted where there is space, regardless of how it affects the filter. Another issue could be low storage utilisation in the event that one have many nodes that only contains a few points. It's not given that this will be a huge issue as they get filled up over time, and have the benefit of accepting insertions without reconstruction. A third issue is that the overflow blocks can't be transformed into data-nodes as they are, this could cause bad filters. This third issue would be solvable by sorting the posts, for example by clustering or tree-construction, but this would give many extra writes in the transformation. The advantage is that these sorted data-leafs might be good enough to transform directly to normal leafs. Effectively changing the "restructure step" from  $BF \rightarrow$  Normal to  $OF \rightarrow BF$ , and the total number of operations might not differ too much.

It would seem like this naive filter would perform badly, and one would not want to implement it. Also, the approach looks fairly similar to an R-tree, almost like having a fixed grid instead of nicely fitted MBRs. As they look pretty much the same, it seems saner to just drop the BF-leaf and continue to use the regular approach of R-trees with MBRs. That beeing said, if a suited filter is found, it would be highly interesting to explore.

#### 5.2.4 Overflow blocks

This isn't really a new concept for an R-tree. One can almost just use the one from the Bloomtree directly, with minor adjustments to make it work with an R-tree. Using an overflow blocks sort of violates the R-tree principles of min fanout, as the overflow blocks get created with one post in them.

#### Search performance

Compared to the Bloomtree more blocks has to be searched on average, indicating worse search performance. For an R-tree one has to search through all of the overflow blocks, while the Bloomtree has to search through half of the blocks on average. This isn't that bad as one average would have to access some extra nodes anyway, in comparison to the Bloomtree. That some extra nodes have to be searched is "normal" for the R-tree, and isn't necessarily that bad.

#### Insertion performance

The main reason to use overflow blocks is to avoid or at least postpone restructuring of the tree. This saves a lot of writes as one can just add a new block and start filling it. The alternative is to split the node into two half-full nodes, meanwhile also possibly causing some restructuring. A downside is that overflow blocks do increase reads. It increases the number of reads during a search and also the number of reads during an insert. This is explained as having to read through full overflow blocks before inserting into the available one.

One could try to make a system to avoid reading through full overflow blocks during inserts, for example by having active nodes such as in the BF-node. However, this means more bookkeeping and it needs an equivalent to the BF-nodes head-leaf.

#### Transforming to a BF-node

This wasn't an actual problem as the BF-node wasn't realised. However, if it was, challenges would occur. It's not given that it would be as be as easy as just make each block from the overflow node into a data leaf and create a leaf-node for them. Say we make a

filter like the naive described above, one would want to distribute the posts differently between the data-nodes. It would be good to be inspired by clusters, so that the posts within a node is clustered. To make the filters less sparse, and in turn making the BF-node more effective. Although the clustering can be done in memory, the overflow blocks has to be updated and that cost a write each.

#### Transforming to normal node

This challenge is a result of the BF-node not being implemented. It is similar to what a transition from a BF-node to normal leaf would have been. There are minor considerations on what to do.

One could use the Small Tree, Large Tree method mentioned above. The method chosen in this paper is almost the same. First, it makes a tree in memory and then inserts the leaf nodes from it, one by one. This lets the existing structure decide where to put them, instead than forcing in a branch that might cause much overlap. For the sake of the structure, it would, of course, be better to insert one by one, but it comes at a high i/o cost.

#### 5.2.5 Variants implemented

In this paper, four R-trees are implemented. Two regular ones, each with their overflow counterpart. These two regular ones represent two different *tiers* of R-trees.

The first one is the basic R-tree, with the linear algorithm used. It's not known to be a highly performing R-tree search wise, but being fast at insertions. Fast in the sense of runtime, not i/o. The second one was the well know  $R^*$ -tree, described in Section [4.1.](#page-33-0) These mainly differ in the way insertions and splits are handled.

Both of these trees have an overflow version as well. The only difference is that an inmemory tree is made during the transaction from overflow node to normal node. They use their respective tree, meaning the linear overflow tree builds a linear tree, and the  $R^*$ overflow tree uses a  $R^*$ -tree. This gives an additional edge to the  $R^*$ -tree.

The overflow  $R^*$ -tree also have one significant difference from the regular  $R^*$ -tree. The overflow version doesn't have forced re-insertions at the leaf level, as it simply overflows when it gets full. And when the overflow node is full, it gets transformed to normal leafs. In the transformation, a normal  $R^*$ -tree that uses re-insertions are used, but that doesn't affect the read or write count. The re-insertions are something the paper [\[1\]](#page-79-2) emphasises on as making sure the tree doesn't suffer from early inserted posts. It's therefore interesting to see how the overflow R\* -tree performs when it loses this key behaviour. It still uses more advanced metrics, so it should outperform the linear version.

#### 5.2.6 Cache

Today, practically all systems have some form of caching that saves the system from unnecessary reads. Due to the forced re-insertions in the  $R^*$ -tree, it is more prone to a high read count. Most of these re-insertions pretty much follows the same path, so a cache would reduce the reads significantly.

In order to get a more real simulation, a virtual cache is implemented. Simply as a structure that holds an LRU queue, in addition to counters for reads and writes. The structure has a read method, that checks if the node asked for is in the LRU queue. If it's not, the read count is incremented. Either way, the node is placed at the beginning of the queue.

During a write on a node, a read is first done in the fashion above, and then the write count is incremented. This way, written nodes ends up first in the LRU queue.

For the overflow nodes, each overflow block is treated as a node in the cache. This means that when an overflow block with size 6 is searched, one will potentially get 6 new reads. The overflow blocks are in the same way stored in the cache.

During this paper, the root node is assumed to always be cached. The root node is accessed all the time during insertions and searches, regardless of tree type. Therefore this doesn't give skewed results but helps normalise them. Furthermore, it would be natural in a real application to force the root node, and perhaps a few more levels, to always stay in cache. In some papers, they have gone further and assumed that all intermediate nodes are stored in the cache.

#### 5.2.7 Choice of language

Implementation is done in Python. Measuring run-time in the python environment isn't that constructive. If it was to be used in a real application, one would probably implement it in a more efficient language as C/C++. Python works fine for measuring simulated discs accessed, though it is a bit slow. Much of the insertion is "number crunching" which it isn't really suited for, and one notices a significant difference in runtime for the different trees.

## l<br>Chapter

### Datasets and metrics

#### <span id="page-47-0"></span>6.1 Datasets

There are many ways to create datasets. It is possible to make synthetic ones, or use a subset of real data. With the synthetic ones, it's possible to make specialised sets with certain distributions. Some of these distributions can be crafted to evaluate how the structure performs for some unusual distributions. It's easiest to use already made datasets, such as [\[4\]](#page-79-3).

The data sets that are used is in this paper is from 'A Benchmark for Multidimensional Index Structures' [\[2\]](#page-79-4). The same data sets are used when evaluating the Revised  $R^*$ -tree [\[3\]](#page-79-5). In the paper, all the distributions and their corresponding query sets are explained. With 28 datasets containing a variety of real and synthetic data, points and rectangles and up to 26 dimensions, it's able to suit many needs. Even with its vast selection of datasets, only some of them fit because the experimental structure only handles points in 2D. Bit02 and Uni02 distributions are used.

The datasets include insertions and searches, which cover the majority of R-tree usage. It left as further work to see how well the structures hold up when the dataset is a mix of insertions, deletions, searches and updates.

#### 6.1.1 Bit02

Bit02 is a point distribution in two dimensions. It also comes at bit03 and bit09 which are 3 and 9 distributions, respectively. Three query sets follows for each dataset, where they

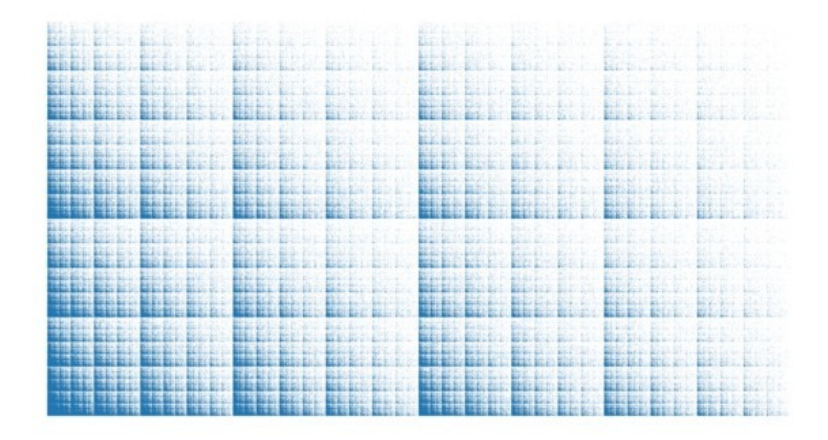

Figure 6.1: The Bit02 dataset. 1.000.000 2D datapoints.

are different in that they return about 1, 100 and 1000 answers per query. The number of queries for the querysets decrease as the number of expected answers increase. This is done to limit the query cost. Also, the points are listed in the query set randomly. This means that the insertion of points is random instead of starting from one corner.

#### 6.1.2 Uni02

Same as with Bit02, only that the distribution of the points are uniform.

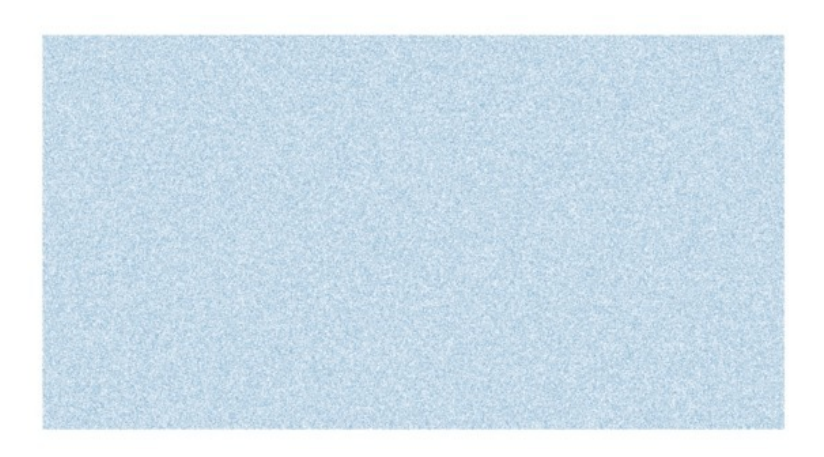

Figure 6.2: The Uni02 dataset. 1.000.000 2D datapoints.

#### <span id="page-49-0"></span>6.2 Metrics

In this paper, only reads and writes are measured. This is done entirely simulated in the program, and everything is contained in RAM. Therefore one count reads and writes as if they would have interacted with permanent storage. This is done in the manner where accessing a node produces a read, while updating or creating a node causes a write in addition to a read.

In some ways, just monitoring reads and writes can be viewed as unfair to some of the structures. Especially since one often has some kind of cache layer that reduces the amount of disk reads required. For example, the reinsert function in the  $R^*$ -tree will cause it to have extra reads. In reality, one would have a cache that would be able to eliminate many of those reads. For example, the Revised R\* -tree paper [\[3\]](#page-79-5) assume that all non-leaf nodes fit in memory. This eliminates a big amount of the reads. Therefore a cache is implemented to simulate such behaviour.

Due to the language which the structures are implemented in, runtime isn't a viable measure. Python isn't known for its speedy performance. It's a general purpose high-level language that has been widely adopted the last years, also in scientific areas. Python does provide excellent performance for certain intensive tasks trough bindings to C/C++ libraries, meaning the heavy lifting is done natively in C/C++. In this paper no such libraries were suited, so the runtime isn't much to look at. If implemented for production, the structure would probably be implemented in a more bare-metal language, where a natural choice is C/C++.

Other measures besides runtime and i/o do exist. Some are mentioned in previous sections as metrics different R-tree variants value. Many of these are easy enough to simulate with software, one could, for example, measure storage utilisation. Other more structure oriented metrics is also possible, for example, total overlap and circumference. These metrics all correlates with each other in varying degree. The read and write count provide a good and easy measure for the structure's performance. Also, the bottleneck often is at the i/o stage, therefore the only measurement in this paper is read and write count.

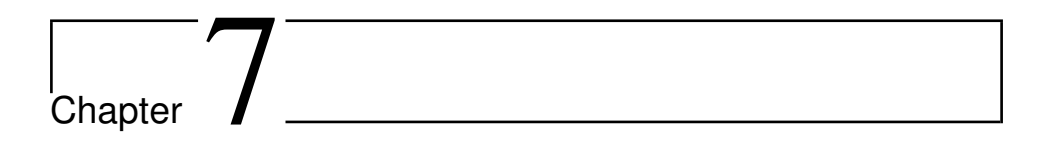

### Results

#### 7.1 How test where done

The different structures were run several times with different datasets and parameters. Although the R-tree generally isn't deterministic for a dataset, the posts in the datasets were inserted in the same order. Therefore only one run per configuration was needed. It also makes the results reproducible and more correct, not risking that any of the runs are lucky or unlucky. Tables with exact values for runs, which the figures in this chapter are based on, can be found in the Appendix [A.](#page-81-0) In the figures, the labels " $type - oX$ " reefer to an overflow version of  $type$  with max allowed overflow blocks  $X$ . Linear and Rstar is the linear R-tree and R\* -tree, respectively.

The computer used was running *Ubuntu 16.04* with *i7-4770 CPU @ 3.40GHz* and *16GB RAM*. Without measuring runtime, no special percussion was needed while running. The different configuration could run in parallel without affecting each other results. Although runtime isn't measured, for reasons described in [6.2,](#page-49-0) the R\* -tree and its overflow variants took significantly longer time to run.

In Section [6.1](#page-47-0) the distributions used here are described. Each distribution have three query sets, q0, q2 and q3. Reads for queries are measures as average per query executed, and not for the whole set. This makes it easier to compare since the sets have a different number of queries. The buffer is reset for each query set that are executed so that none of them has any advantages from a pre-filled cache.

#### 7.1.1 Default configuration

Different parameters are changed for the runs. When nothing else is specified, the default parameters apply. These default parameters are shown in Table [7.1.](#page-52-0) Not all parameters affect every variant. The P grade is set as the recommended value in [\[1\]](#page-79-2).

<span id="page-52-0"></span>Note that even with cache size as 0, the root node is still cached. This mainly affects the R<sup>\*</sup>-tree which would have an even higher write count, in addition to the 1.000.000 extra read count all of them would have.

| Configuration | Value  | <b>Note</b>                  |
|---------------|--------|------------------------------|
| Fanout        | 50     |                              |
| Min node fill | 40%    |                              |
| Max overflow  | 3      | Applies to overflow variants |
| P grade       | $30\%$ | Applies to $R^*$ -tree       |
| Cache maxlen  |        | Affects read count           |

Table 7.1: Default parameters for runs.

#### <span id="page-52-1"></span>7.2 Changing cache size - Bit02

Here we see how much the cache size impacts the read and write count. The overflow structures are set to accept overflow up to three blocks, meaning that the overflow node in practice can contain 3\*fanout elements. Except from the cachesize, the parameters are set to the default ones in Table [7.1.](#page-52-0) We use the bit02 distribution for this. Using the other distribution, uni02, while changing cache size shows the same trends, where the biggest difference is that the query sets start with fewer writes for cache size 0.

Figure [7.1](#page-53-0) shows how many reads are needed to build the different trees when varying the cache size. The figure shows results as expected, the number of reads decrease as the cache size increases and evens out the read count. It's also very noticeable to see that even a small cache size helps dramatically in reducing the reads. For example, the  $R^*$ -tree reduce needed reads by around 80 % when getting a small cache. This is probably due to re-insertions, which without a cache gives a loot more reads.

Further, we can see that with moderate cache sizes, the two with overflow have higher read counts than those without. Also, we see that the linear R-tree type beats the  $R^*$ -tree respectively in normal and overflow variations.

When cache size is the only changed parameter, the write count stays constant for the runs. In Figure [7.2](#page-54-0) we see that the overflow types cuts the write count by more than half. Another interesting thing to notice is that the write count for  $R^*$ -tree and Linear isn't that much. One could expect it to be clearly different from the linear, due to the re-insertions, but the difference isn't that big.

<span id="page-53-0"></span>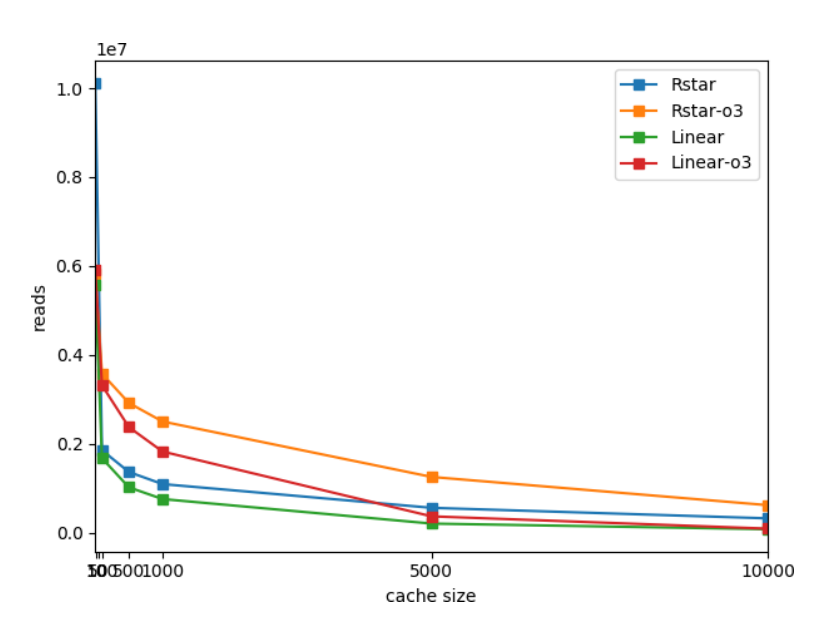

Figure 7.1: Reads used to create different structures from Bit02 distribution. Fanout set to 50. Rstar is the  $R^*$ -tree. Rstar-o3 is  $R^*$ -tree with max\_overflow as 3. Linear is the linear R-tree. Linear-o3 is the linear R-tree with max overflow as 3.

The trends for the three query sets are just like for  $q0$  in Figure [7.3,](#page-54-1) with the same ordering. In fact, the lines don't cross at any point. The only difference is that the  $q0$  benefits slightly more from the cache. We see this when comparing it to  $q3$  in Figure [7.4](#page-55-0) by  $q0$ having a larger drop in the beginning. Another thing to notice is that both the R<sup>\*</sup>-tree and the overflow  $R^*$ -tree outperforms the linear versions, although the  $R^*$ -tree is unrivalled at searches. The R<sup>\*</sup>-tree doesn't in the beginning suffer from not having a cache, in contrast to the reads needed to construct the tree. This is because there is no re-inserts when searching.

From Figure [7.3](#page-54-1) and [7.4](#page-55-0) it's clear that the number of reads increases when the query size increases. This is of course expected, but we see how much a large  $Q$  can request in terms of reads.

<span id="page-54-0"></span>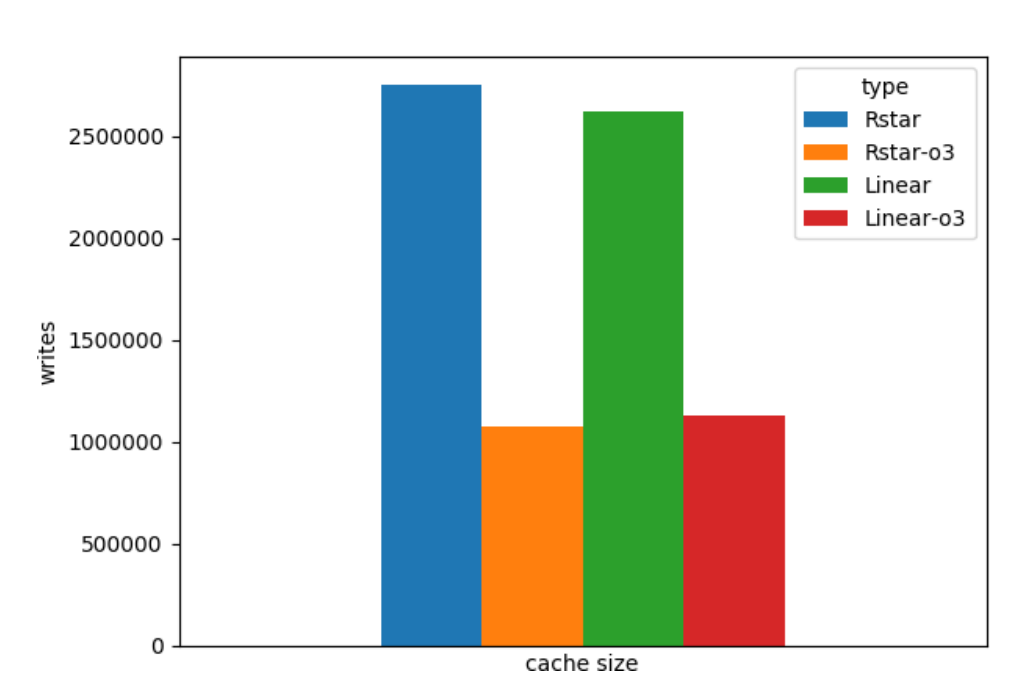

Figure 7.2: Writes used to create different structures from Bit02 distribution. Fanout set to 50. Rstar is the  $R^*$ -tree. Rstar-o3 is  $R^*$ -tree with max\_overflow as 3. Linear is the linear R-tree. Linear-o3 is the linear R-tree with max overflow as 3.

<span id="page-54-1"></span>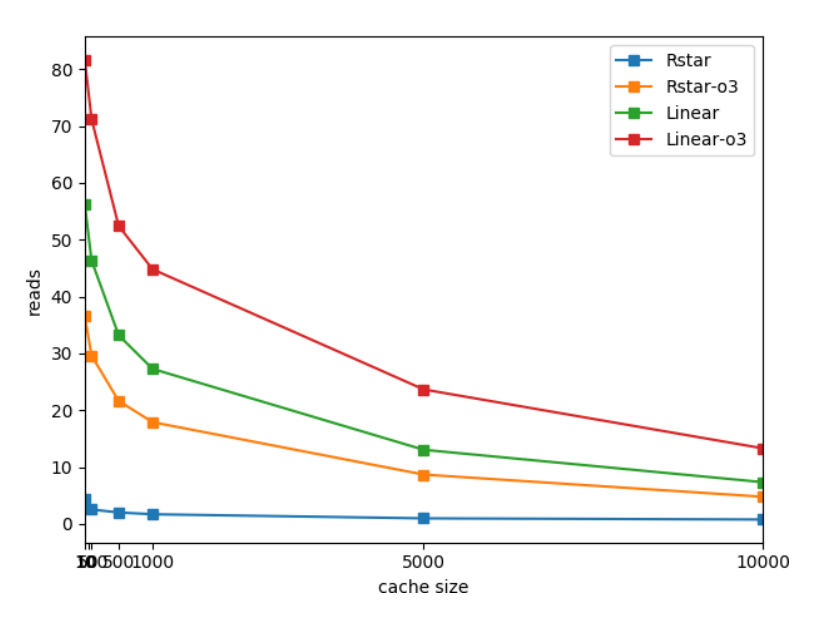

Figure 7.3: Reads per query in q0 from Bit02 distribution. Fanout set to 50. Rstar is the  $R^*$ -tree. Rstar-o3 is R<sup>\*</sup>-tree with max\_overflow as 3. Linear is the linear R-tree. Linear-o3 is the linear R-tree with max\_overflow as 3.

<span id="page-55-0"></span>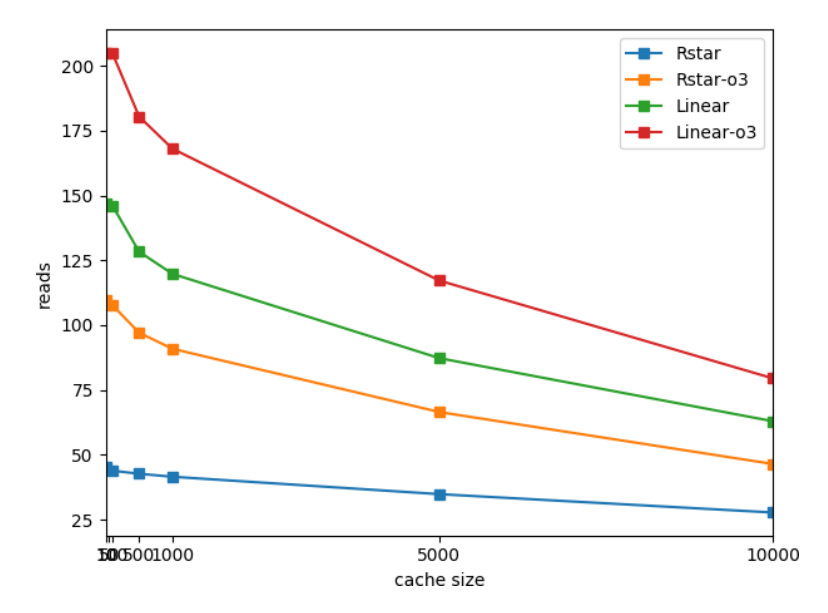

Figure 7.4: Reads per query in  $q3$  from Bit02 distribution. Fanout set to 50. Rstar is the  $R^*$ -tree. Rstar-o3 is R<sup>\*</sup>-tree with max\_overflow as 3. Linear is the linear R-tree. Linear-o3 is R-tree with max\_overflow as 3.

#### 7.3 Changing fanout - Bit02

#### 7.3.1 Linear R-tree

In this section, we change the fanout for different R-tree variants. The different lines represents the tree variants, the normal one and overflow variants with different max overflow parameter. This shows how the combination of max overflow and fanout affects read and write count.

<span id="page-56-0"></span>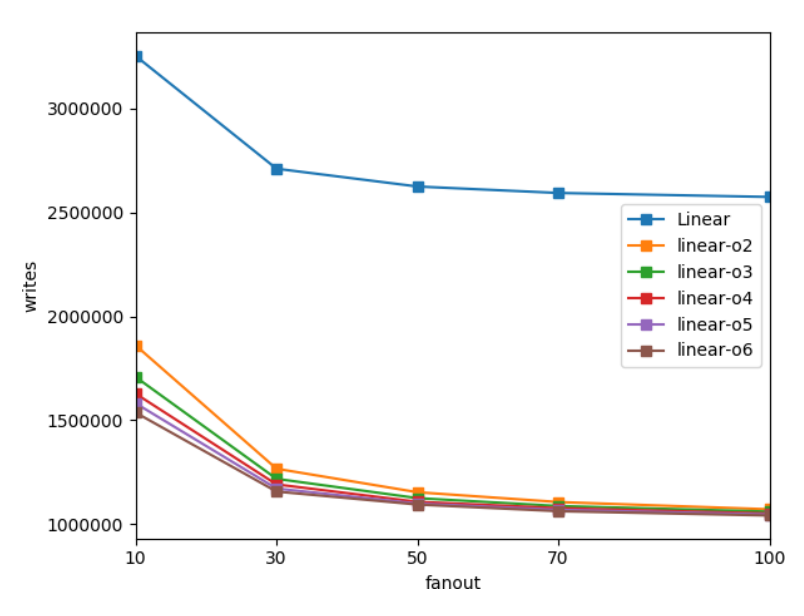

Figure 7.5: Writes used to create different structures from Bit02 distribution. Linear is the linear R-tree. Linear-oX is the linear R-tree with max overflow as  $X$ .

Figure [7.5](#page-56-0) shows that all the overflow versions of the Linear R-tree have significantly less writes than the original one. This is what we also saw in Figure [7.2,](#page-54-0) only that we here see that it applies for all the versions and for all fanouts. We also note that the most significant change in writes is from fanout 10 to 30.

When it comes to reads needed to create the tree, they all follow the same trend. And it's also clear that the more overflow blocks give an increased read count. Figure [7.6](#page-57-0) shows this.

From Figure [7.7](#page-57-1) we see that one sometimes can be lucky and unlucky with the structure. An example is that linear is expected to consume the least amount of reads for all of the fanouts, but it has a spike at 70. Such spikes make it more difficult to read into the results. The graph nicely layered as in Figure [7.6,](#page-57-0) which fits the theory well. It's expected that reads would increase as one has to search through long overflow block chains.

<span id="page-57-0"></span>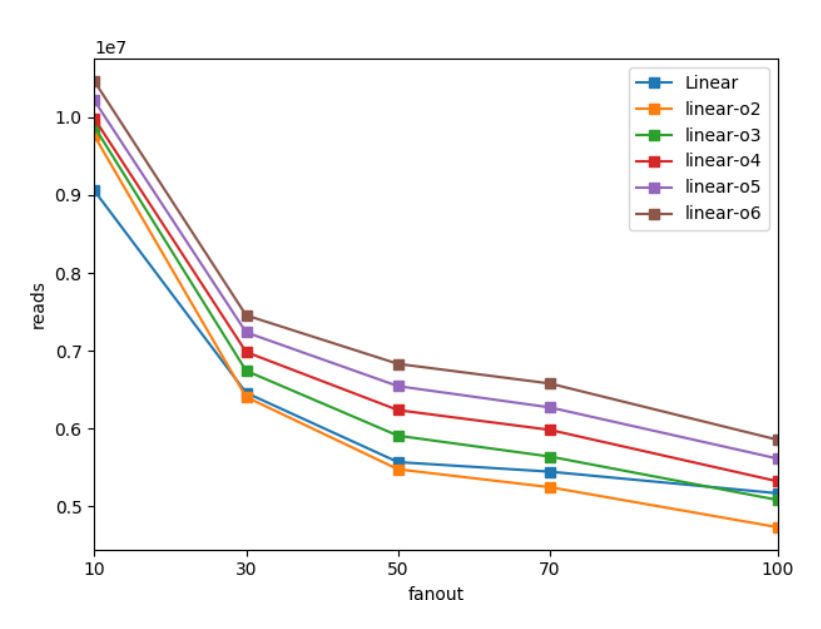

Figure 7.6: Reads used to create different structures from Bit02 distribution. Linear is the linear R-tree. Linear-o $X$  is the linear R-tree with max overflow as  $X$ .

<span id="page-57-1"></span>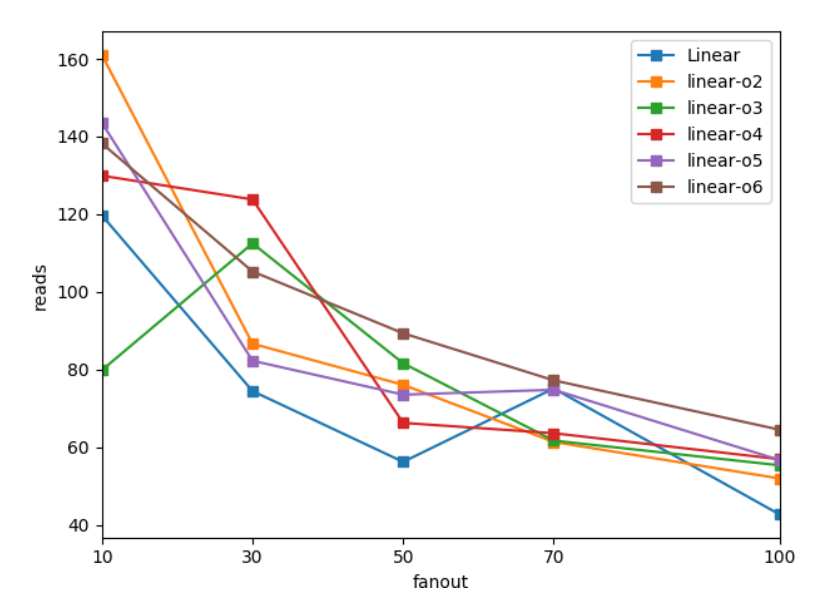

Figure 7.7: Reads per query in q0 from Bit02 distribution. Linear is the linear R-tree. Linear-oX is the linear R-tree with max overflow as  $X$ .

The same trend is also found in  $q2$  and  $q3$ . The number of reads increases, but the relative variance among the lines decrease. Figure [7.8](#page-58-0) shows the reads for q3, there we see that the

<span id="page-58-0"></span>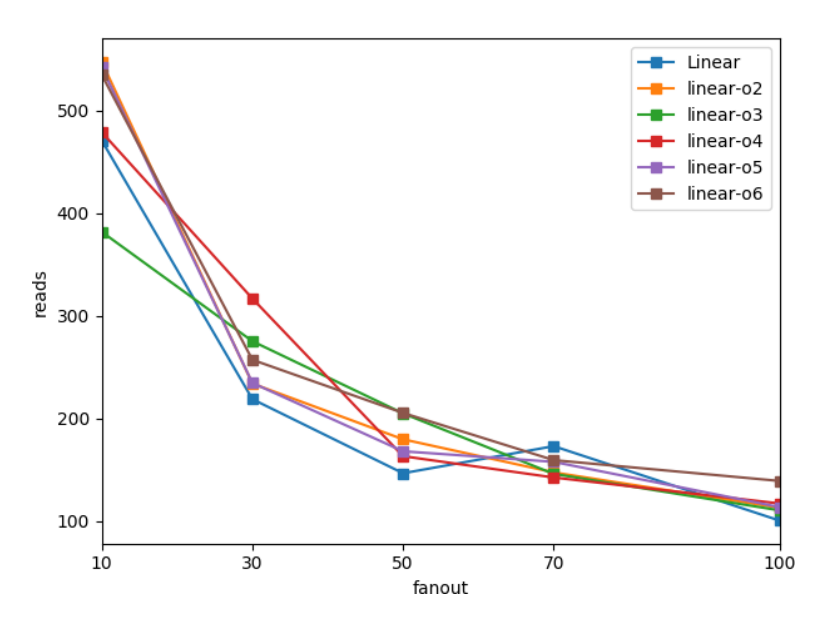

**Figure 7.8:** Reads per query in q3 from Bit02 distribution. Linear is the linear R-tree. Linear-oX is the linear R-tree with max overflow as  $X$ .

lines are more compressed together. Naturally, we still see the same spike for linear as we saw in Figure [7.7,](#page-57-1) as it's the same structure with just a different query set.

#### 7.3.2 R\* -tree

With the R<sup>\*</sup>-tree versions, we again start by looking at the reads and writes required to create the tree.

Figure [7.9](#page-59-0) shows the number of writes needed. We notice at once that there is one outlier, the standard R\* -tree without overflow blocks. This one has significantly more reads than the rest which is grouped together lower down. We also see that the pattern follows our expectations that more overflow blocks mean less writes. When the fanout increases the difference between the overflow versions practically vanish. Thus the big difference lies in the fact that the standard  $R^*$ -tree has re-insertions that cause a lot of more writes. It also helps a long way that the overflow version creates the new nodes in memory after an overflow leaf is to be transformed to a normal leaf.

Furthermore, in Figure [7.10](#page-60-0) we also see that a pretty similar trend for the reads required to create the  $R^*$ -tree. Again the standard  $R^*$ -tree requires a significantly more i/o than the ones with overflow. We also see that the overflow lines are reversed compared to Figure [7.9,](#page-59-0) meaning that more overflow blocks result in more reads. This is expected, and the reasons are explained in Chapter [5.](#page-39-0)

<span id="page-59-0"></span>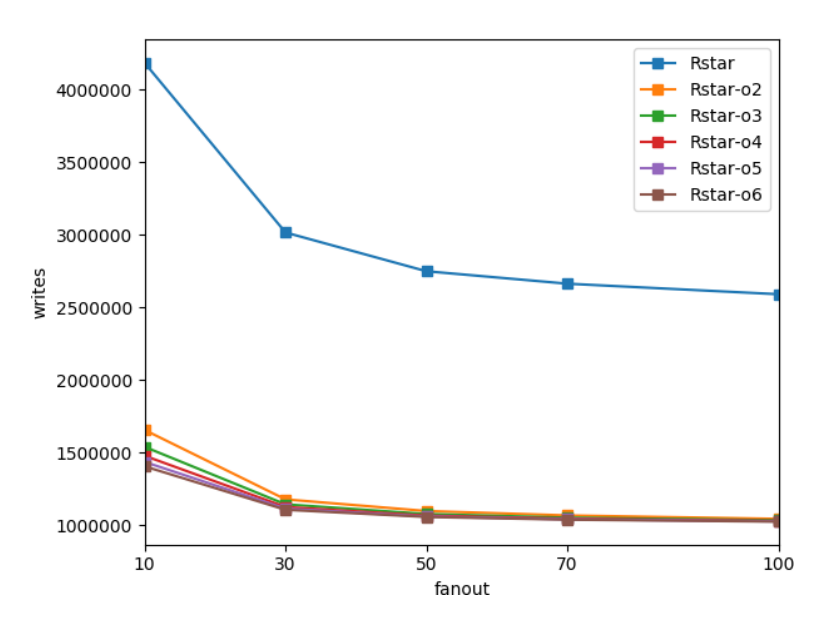

Figure 7.9: Writes used to create different structures from Bit02 distribution. Rstar is the  $R^*$ -tree. Rstar-oX is the  $R^*$ -tree with max overflow as X.

Keep in mind that we saw a big decrease in Figure [7.1](#page-53-0) for reads by the  $R^*$ -tree when it was aided by a cache. In Figure [7.10](#page-60-0) the cache size is 0, so a similar improvement is likely to apply here given a cache.

The graphs in Figure [7.11](#page-60-1) are unexpected. The standard  $R^*$ -tree acts as normal and shows that an increase in fanout greatly increases the performance of the searches. This is at least the case when going from 10 and up to 50, after 50 there isn't any further improvement. The performance is great after 50. In fact, for  $q0$ , the Linear R-tree uses same roughly reads when fanout is 100, as the  $R^*$ -tree uses when fanout is 10. This is a huge difference.

The overflow versions don't have any performance gain when increasing the fanout. In fact, it the performance is generally worse when fanout is increasing. We also find the trend that the overflow versions are stacked/sorted in the order of their overflow blocks, meaning Rstar-o2 at the bottom and Rstar-o6 at the top, this is expected. However it's surprising to see that the performance is worse for increased fanout, the overflow versions of the linear do benefit from increased fanout. This could come from the chaining of overflow block resulting in higher reads as one has to read through them all when an overflow leaf is accessed. Note that the performance is better for all fanouts than the linear versions have at fanout 100.

For  $q2$ , shown in Figure [7.12,](#page-61-0) the overall reads naturally goes up. Here the standard  $R^*$ tree still massively outperform the overflow versions. However, in contrast to  $q_0$  in Figure [7.11,](#page-60-1) the overflow versions actually reports an increase in performance with higher fanout. Not by far the same performance gain as the standard tree sees. It's interesting to see

<span id="page-60-0"></span>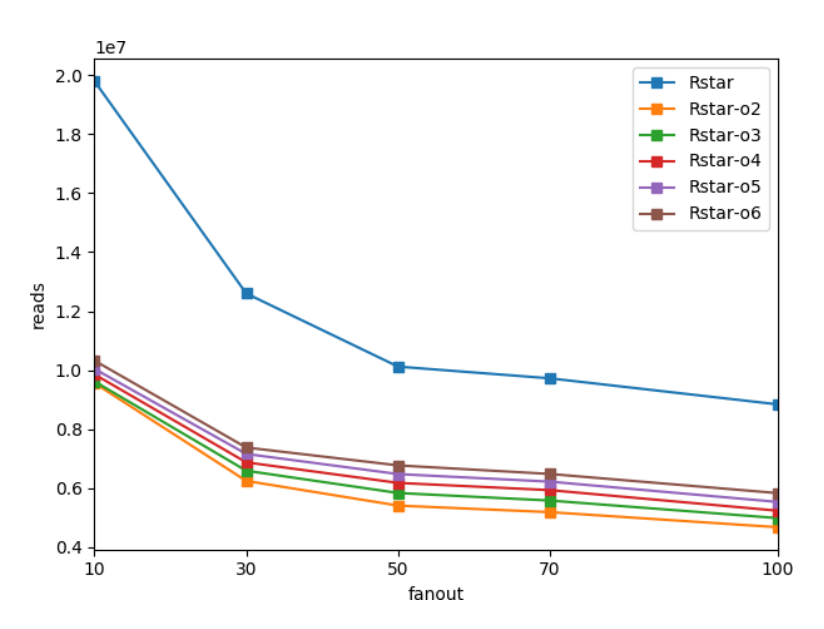

Figure 7.10: Reads used to create different structures from Bit02 distribution. Rstar is the  $R^*$ -tree. Rstar-oX is the  $R^*$ -tree with max overflow as X.

<span id="page-60-1"></span>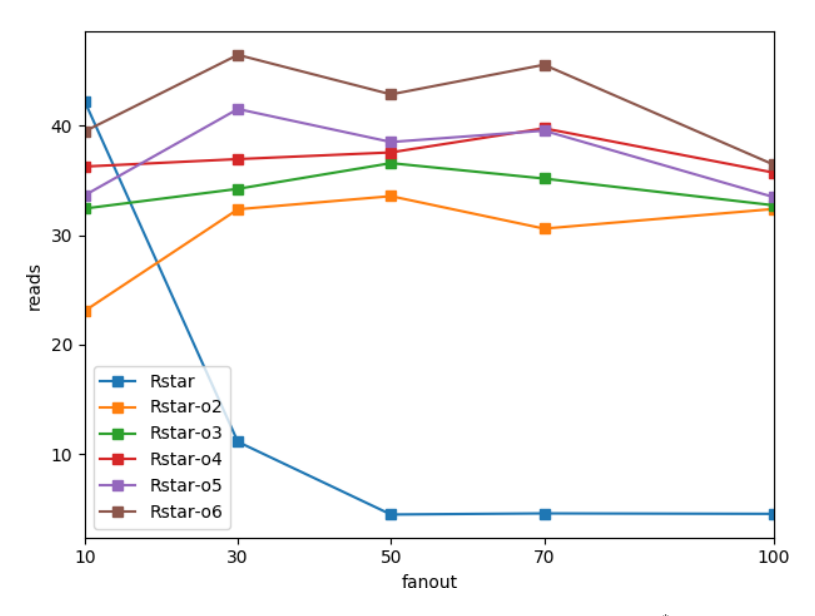

Figure 7.11: Reads per query in q0 from Bit02 distribution. Rstar is the  $R^*$ -tree. Rstar-o $X$  is the  $R^*$ -tree with max overflow as X.

that for high fanout, the overflow versions has pretty similar performance. Reads between  $40 - 50$  for  $q2$  and  $30 - 40$  for  $q0$ .

<span id="page-61-0"></span>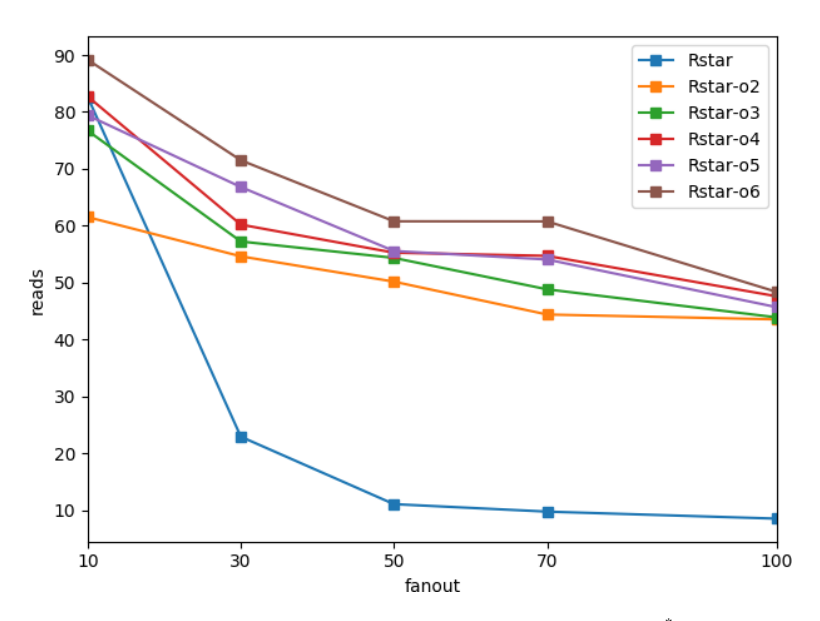

Figure 7.12: Reads per query in q2 from Bit02 distribution. Rstar is the  $R^*$ -tree. Rstar-oX is the  $R^*$ -tree with max overflow as X.

<span id="page-61-1"></span>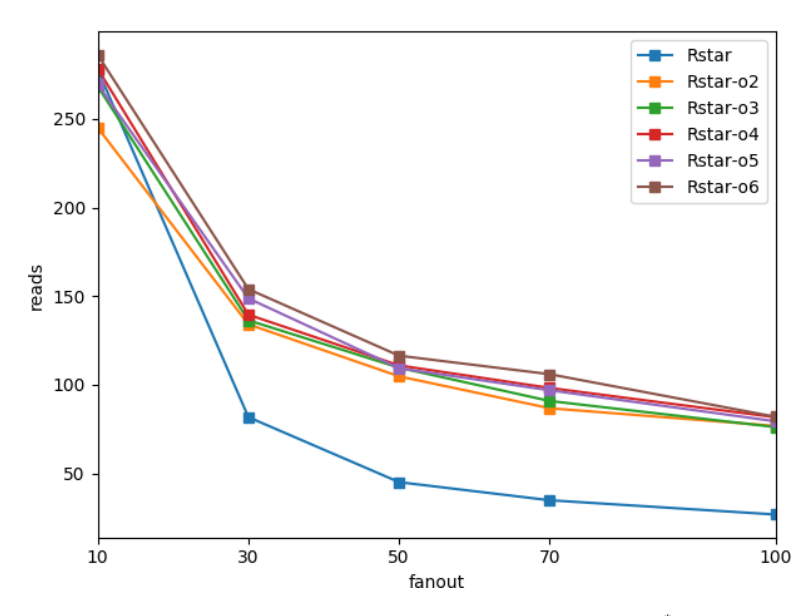

Figure 7.13: Reads per query in q3 from Bit02 distribution. Rstar is the  $R^*$ -tree. Rstar-oX is the  $R^*$ -tree with max overflow as X.

For the last query set,  $q3$  shown in Figure [7.13,](#page-61-1) we see that the gap between standard  $R^*$ tree and the overflow versions are closing even more. This gap is still about 50 reads for fanouts above 40, a little more than for  $q2$ . But the gap is relatively smaller compared to the improvement all the structures see from 10 to 30 fanout.

#### 7.4 Changing fanout - Uni02

#### 7.4.1 Linear R-tree

In this section we do the same as the last, but for the Uni02 distribution. This gives a clue about problems that might only occur in some distributions.

<span id="page-62-0"></span>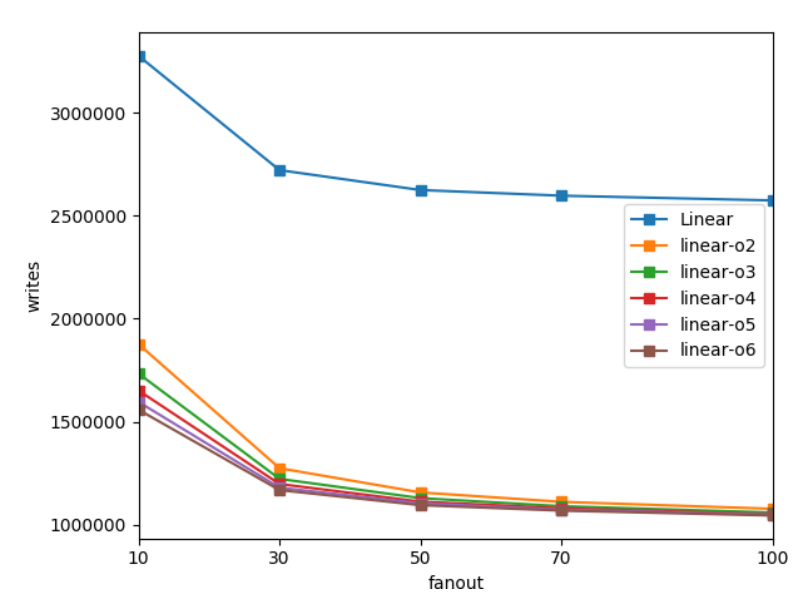

Figure 7.14: Writes used to create different structures from Uni02 distribution. Linear is the linear R-tree. Linear-o X is the linear R-tree with max overflow as X.

Figure [7.14](#page-62-0) shows writes needed to build the structure. It is almost identical to the one for bit02, and there's hardly any difference. This also goes for the read count in Figure [7.15.](#page-63-0) This is probably because the same number of posts are added, which roughly produces the same number of splits. Also, a split causes less extra reads and writes in the linear tree than the  $R^*$ -tree. This could explain why the figures are almost the same for the two distributions. Again it would highly benefit from a cache.

For the performance of  $q0$ , shown in Figure [7.16,](#page-63-1) one sees hints of linear being the best and linear-06 the worst. It also generally performs better than for the Bit02 distribution, but it also shows unexpected behaviour. The performance for  $q0$  is again unexpected in that the performance improves until fan-out 50, and then gets worse. As we remember from Bit02, the performance had a spike for the linear version at fanout 70, but the all over

<span id="page-63-0"></span>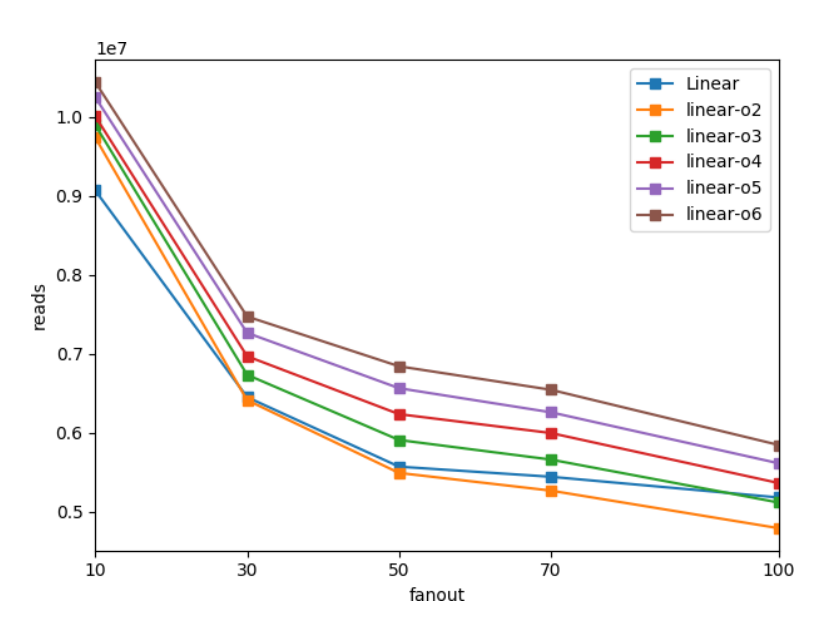

Figure 7.15: Reads used to create different structures from Uni02 distribution. Linear is the linear R-tree. Linear-o $X$  is the linear R-tree with max overflow as  $X$ .

<span id="page-63-1"></span>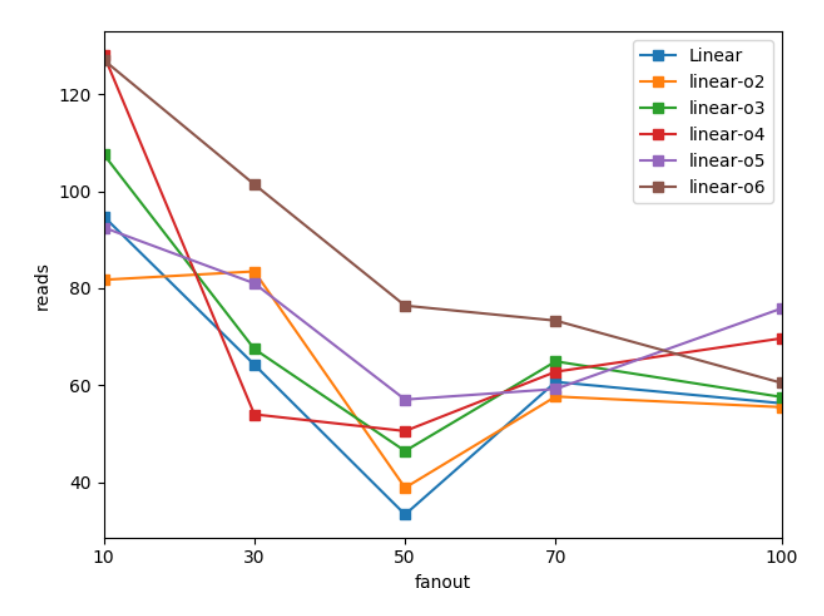

Figure 7.16: Reads per query in q0 from Uni02 distribution. Linear is the linear R-tree. Linear-oX is the linear R-tree with max overflow as  $X$ .

performance was increasing. It could have something to do with the nodes getting bigger and resulting in much overlap, and therefore also several paths one has to read.

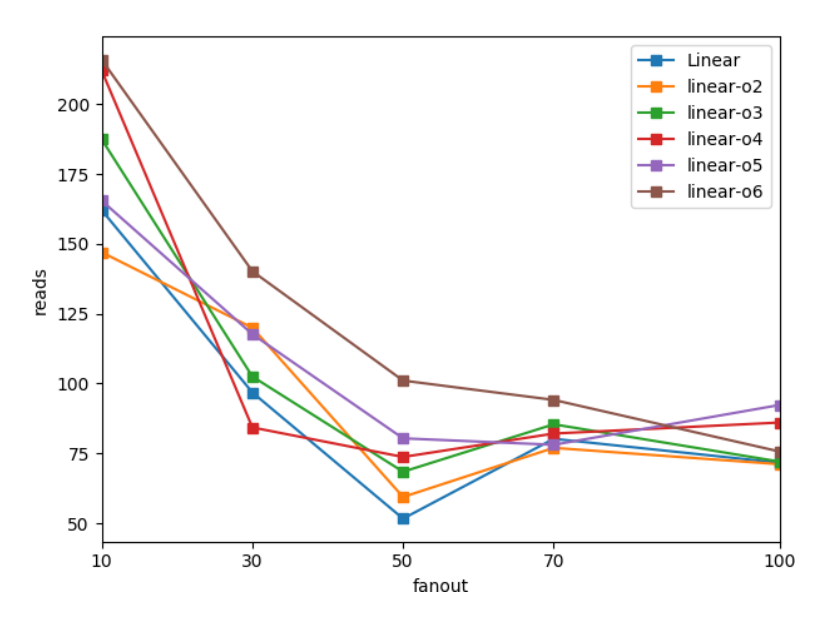

**Figure 7.17:** Reads per query in  $q2$  from Uni02 distribution. Linear is the linear R-tree. Linear-oX is the linear R-tree with max overflow as  $X$ .

With  $q2$  the trend from  $q0$  continues. Only linear-o6 stands out as it has a performance increase throughout the graph. For  $q3$  it seems more like it spikes at fanout 70, and then have a slight performance increase to 100 again.

#### $7.4.2$ R<sup>\*</sup>-tree

Again, shown in Figure [7.19](#page-65-0) and [7.20,](#page-66-0) one can hardly see any difference in construction cost between the Bit02 and the Uni02.

The query performance for the overflow  $R^*$ -tree variants is interesting. The standard  $R^*$ tree does a great job for all the sets, and is clearly better than the overflow versions. This applies for  $q0$ ,  $q2$  and  $q3$ . For the overflow versions, they seem to have the same waypoint at fanout 50 as the linear versions also had for Uni02. For  $q_0$ , in Figure [7.21,](#page-66-1) it seems like the overflow versions are varying around the same performance until fanout 50. Beyond that, they all have decreased performance.

For  $q2$ , in Figure [7.22,](#page-67-0) we see a clear improvement until fanout 50. But again the performance decrease afterwards. In  $q3$ , the structure has a performance gain from 10 to 50 but flattens out with only a slight performance gain until 100. Figure [7.23](#page-67-1) shows this.

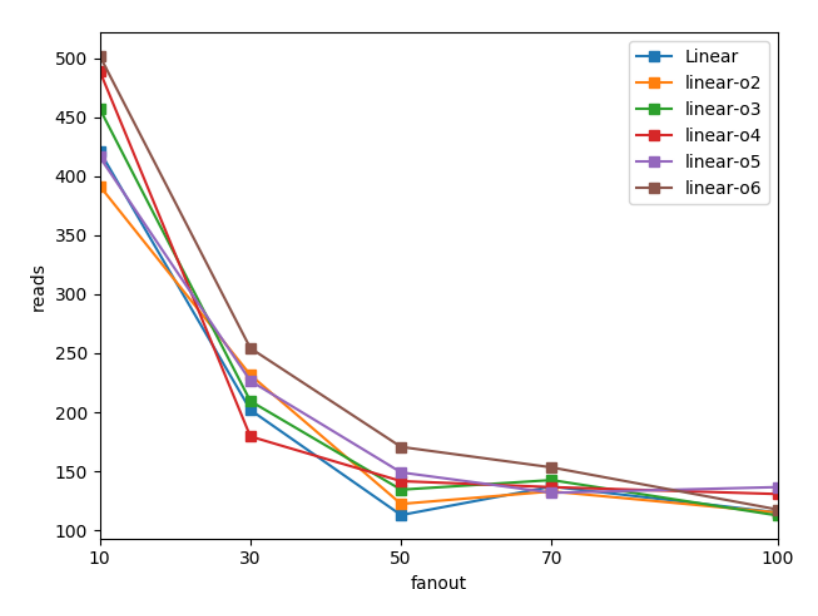

Figure 7.18: Reads per query in q3 from Uni02 distribution. Linear is the linear R-tree. Linear-o $X$ is the linear R-tree with max overflow as  $X$ .

<span id="page-65-0"></span>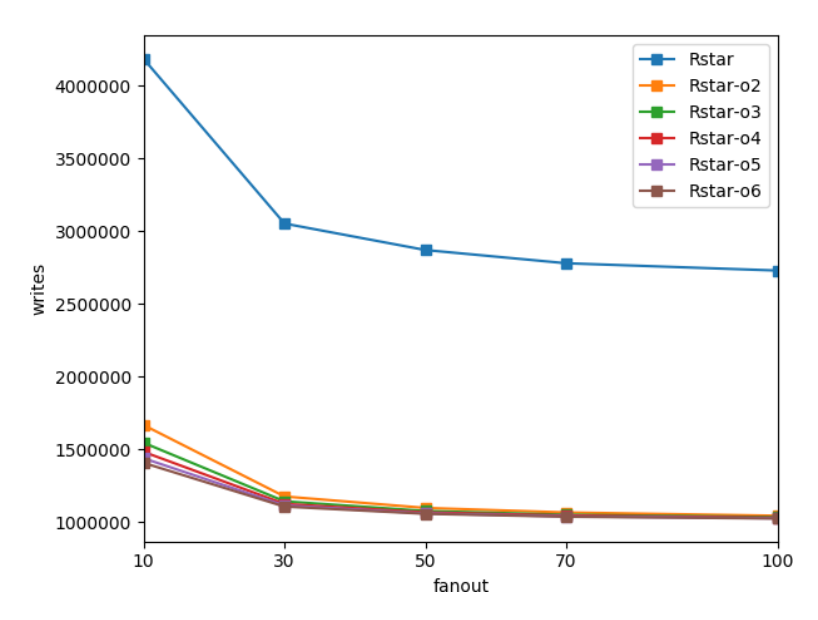

Figure 7.19: Writes used to create different structures from Uni02 distribution. Rstar is the  $R^*$ -tree. Rstar-o $X$  is the R<sup>\*</sup>-tree with max\_overflow as  $X$ .

<span id="page-66-0"></span>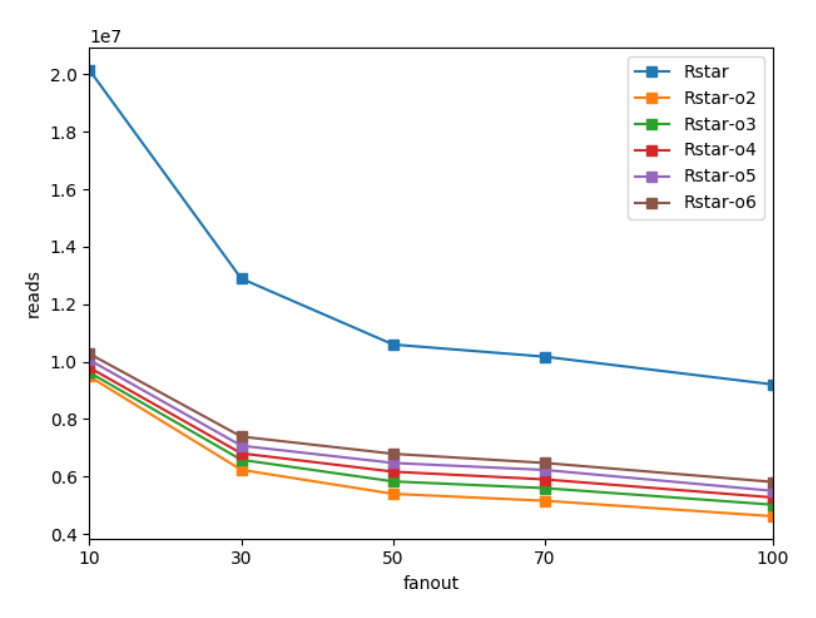

Figure 7.20: Reads used to create different structures from Uni02 distribution. Rstar is the  $R^*$ -tree. Rstar-oX is the  $R^*$ -tree with max overflow as X.

<span id="page-66-1"></span>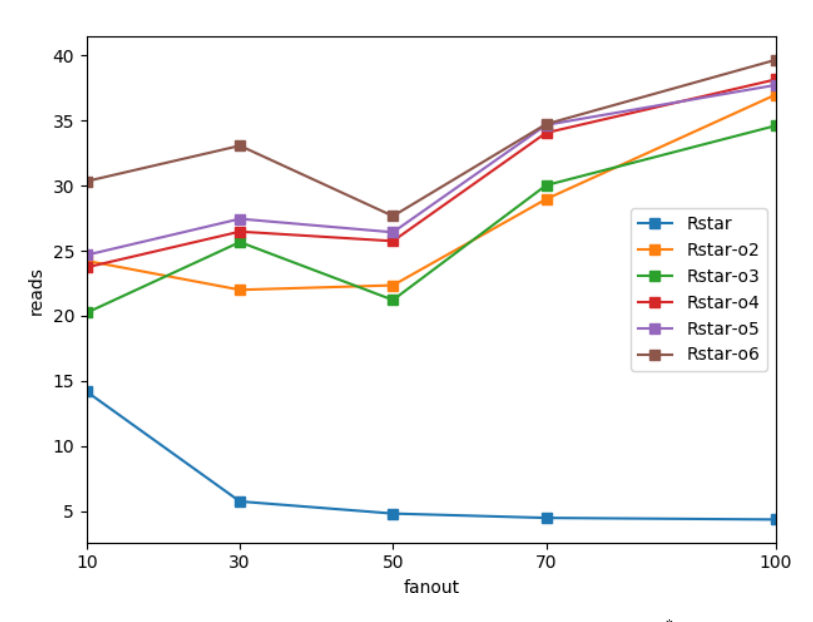

Figure 7.21: Reads per query in q0 from Uni02 distribution. Rstar is the  $R^*$ -tree. Rstar-oX is the  $R^*$ -tree with max overflow as X.

<span id="page-67-0"></span>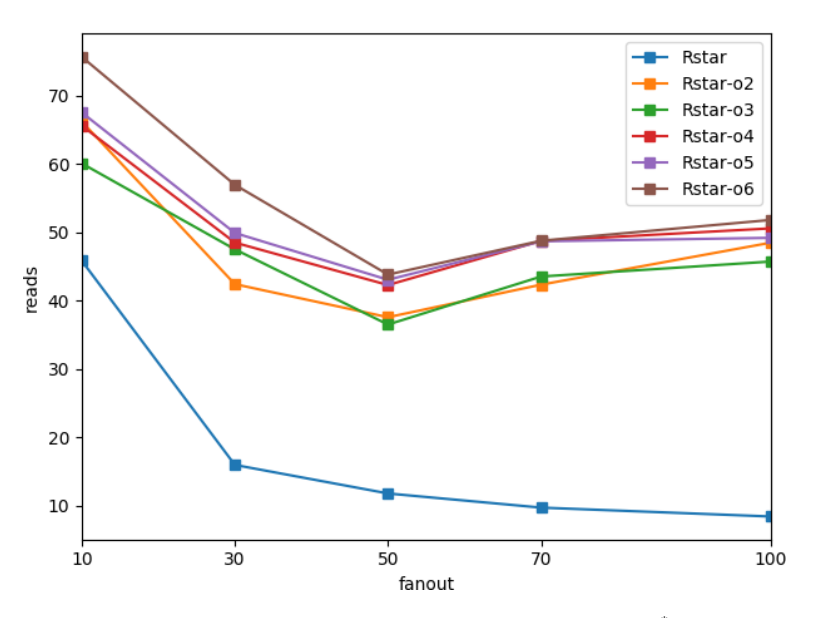

Figure 7.22: Reads per query in  $q2$  from Uni02 distribution. Rstar is the R<sup>\*</sup>-tree. Rstar-oX is the  $R^*$ -tree with max overflow as X.

<span id="page-67-1"></span>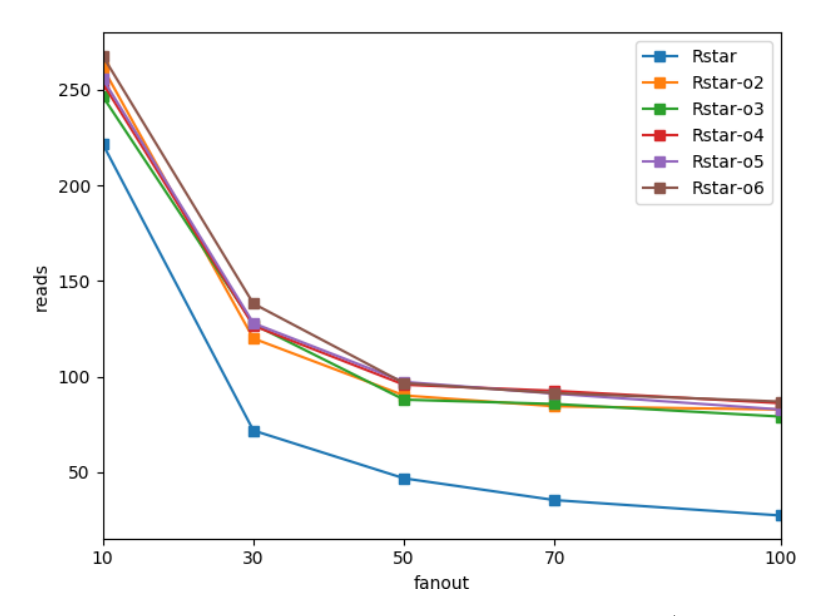

Figure 7.23: Reads per query in q3 from Uni02 distribution. Rstar is the R\*-tree. Rstar-oX is the  $R^*$ -tree with max overflow as X.

#### 7.5 Changing fanout with cache size 1000 - Uni02

As suggested in Figure [7.2,](#page-52-1) having a cache will dramatically reduce the reads needed. By the figure, 1000 seems to be a good choice as it's a reasonable size, and the improvement seems to decrease afterwards. Uni02 is used as there were the most unexpected results with that dataset.

#### 7.5.1 Linear R-tree

The writes are of course the same as in Figure [7.14.](#page-62-0) The reads in Figure [7.24](#page-68-0) has decreased a lot, to the point that they are all better than one without cache had at fanout 100. The trend is similar, but now the linear R-tree is noticeable better than the overflow versions. This makes sense because one has to read through the full overflow blocks before finding an available one to insert the post into.

<span id="page-68-0"></span>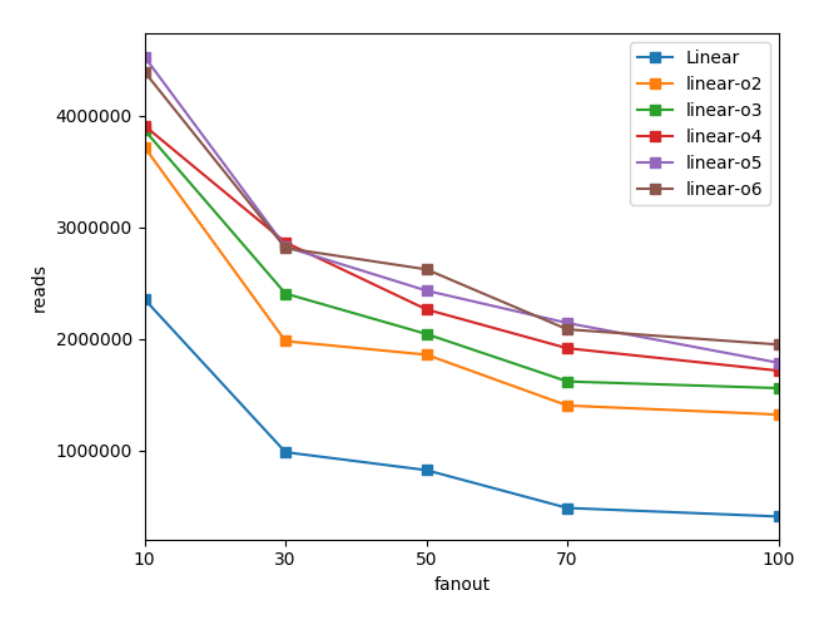

Figure 7.24: Reads used to create different structures from Uni02 distribution, cache size 1000. Linear is the linear R-tree. Linear-oX is the linear R-tree with max overflow as  $X$ .

For the query sets, the read count is reduced by about 30-40 reads on average and the increase from fanout 50 to fanout 70 is less apparent.

#### 7.5.2 R\* -tree

Like the previous section, the number of writes is unchanged. The read count is another story. The noticeable thing here where cache size is 1000, in contrast to when it's 0, is that the R*\**-tree uses fewer reads than the overflow ones. Also, the read count is significantly reduced, for the  $R^*$ -tree by up to 17.000.000 or down to 15 %. This is shown in Figure [7.25.](#page-69-0)

<span id="page-69-0"></span>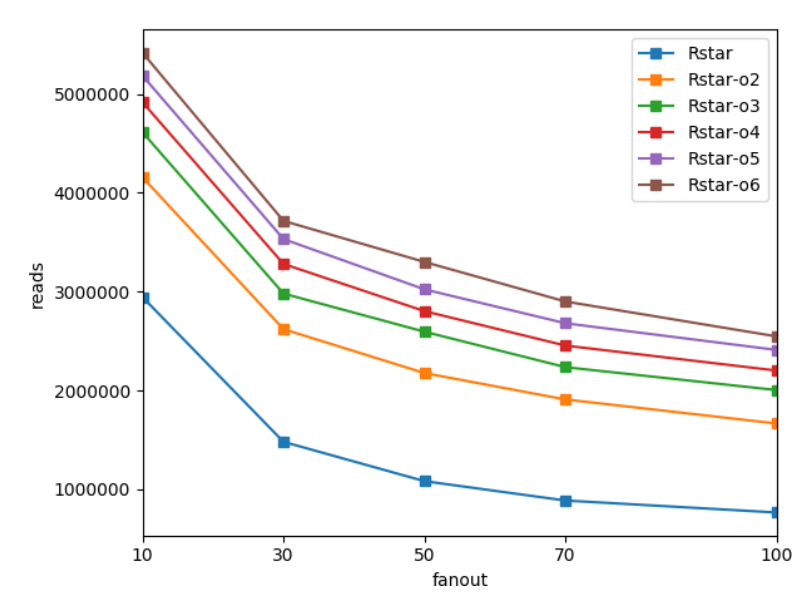

Figure 7.25: Reads used to create different structures from Uni02 distribution, cache size 1000. Rstar is the R<sup>\*</sup>-tree. Rstar-oX is the R<sup>\*</sup>-tree with max<sub>-overflow as X.</sub>

Figure [7.26](#page-70-0) shows that the query performance for  $q_0$  has improved quite a bit with the use of a cache. Besides the lower read count, the performance doesn't decrease after fanout 50. It rather just keeps the same performance level, with a slight improvement as fanout increases. The same applies for  $q2$ . The last query set,  $q3$ , isn't that affected by the larger query size. The only difference is that the overflow versions perform better for high fanouts.

<span id="page-70-0"></span>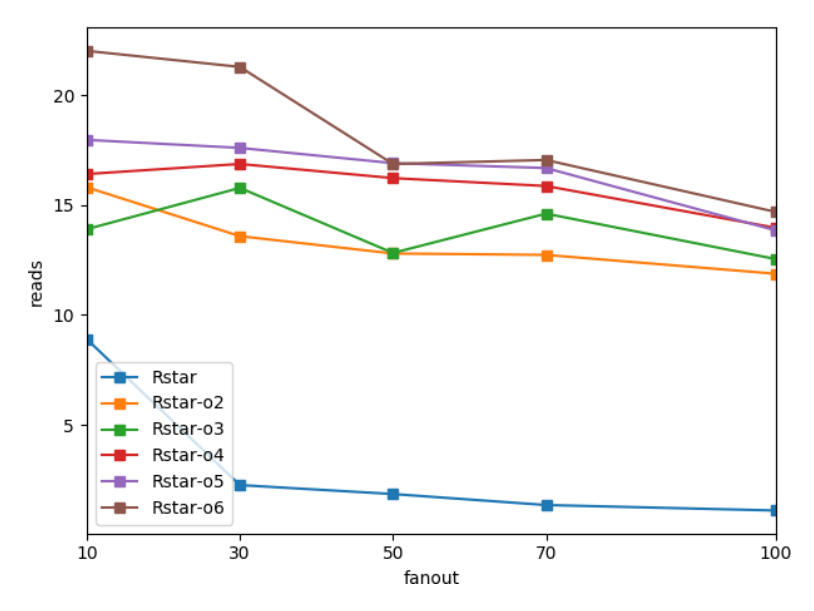

Figure 7.26: Reads pr query in q0 from Uni02 distribution, cache size 1000. Rstar is the  $R^*$ -tree. Rstar-oX is the  $R^*$ -tree with max overflow as X.

# l<br>Chapter

## Discussion

From the results, it can be seen that the  $R^*$ -tree and the linear R-tree presents quite different results. All overflow versions outperform the original ones in regard of writes to create the trees, for both distributions and regardless of cache size. The overflow versions also require far fewer reads to create the structure when the cache size is 0, but this flips when a cache i utilised. This flip is perhaps because that with overall less reads, the reads when inserting in an overflow node becomes noticeable. The cache also greatly reduces the overall reads for creating the tree.

When it comes to the queries, the non-overflow versions performs better. Especially is the R\* -tree great and clearly better. The linear often has quite similar performance as its overflow versions, but tend to be in the lower level of plotted lines. Using a cache reduces their reads, especially for  $q0$  and  $q2$  where small query rectangles are requested. The largest queries, those in  $q3$ , don't benefit as much from the cache. All over we see that we greatly benefit from having a cache, even a moderate one for 1000 nodes.

Depending on the workload, the results would vary. Here the tree is first constructed and then queried. Other types of workload included deletions and updates, as well as queries and insertions. Arguably, the  $q0$  performance from our results is most important for workload work deletions and insertions. Simply because updates and deletes require that one search and finds the post first, and then potentially trigger a restructure. Another argument to prioritise good query performance is that a tree usually handles more queries than insertions.

The types of trees tested represent two different *tiers* of R-tree, one good and one less god. The well-developed R<sup>\*</sup>-tree would not benefit from implementing an overflow node. It would be an expensive trade between reads and writes.
For the linear R-tree, it is plausible. The non-overflow version tends to have better read count, but they are more grouped together compared the  $R^*$ -tree versions. With a max\_overflow of 2 and fanout of 50, the reads for queries are about the same, but one saves some writes. Unfortunately the non-overflow requires fewer reads when constructing the tree. Never the less, this is better than the OB<sup>+</sup>-tree that had 270 % more reads to save 17 % writes. This proves that overflow blocks alone work better for R-trees than for B<sup>+</sup>-tree, at least for some R-tree variants. In the end, one would have to look at the workload for the tree to see if it's beneficial.

#### 8.1 Unexpected results

In this simulation, we don't take into account that all nodes might not fit into a block in storage. For example is typically one block in storage  $4KB$ , and if the fanout is large, one might need several such blocks to store a node. Therefore it is not realistic to increase fanout indefinitely, without increasing number of nodes accessed. In a real system, one would make sure to select a fanout that fits the filsystem's blocksize.

Because this simulation doesn't take storage blocks into account, it can be presumed that it would be beneficial to increase fanout as much as possible. A large fanout will increase the number of post or new nodes accessed from a node, and therefore decreasing the number of reads needed. The results on the other hand, shows that this isn't the case. Several of the figures show that the number of reads is reduced until fanout 50, and then increased after 50 until fanout reaches 70. This is not expected.

It is uncertain why this happens. One reason could be that with the nodes gets a larger MBR and overlap, which gives more paths to search. In the Revised  $R^*$ -tree[\[3\]](#page-79-0), they experiment and find that a fanout of about 100 is best for that tree. Although it's not the same structure as those in this paper, it's unexpected that the difference is that high.

#### 8.2 Comparison to OR-tree

Because only the overflow leaf was made, the versions in this tree is pretty similar as the OR-tree[\[16\]](#page-80-0). Although they have a different focus, it's interesting to see if the findings are about the same. It is not possible to directly compare as they have a buffer to delay writes to a permanent storage, while this paper caches the latest lockups and writes to the permanent storage. Furthermore, the workloads and R-tree versions are different.

They don't explicitly say which R-tree they use as a base, but based on their *ChooseLeaf* algorithms it looks like like the one from Gutmann[\[10\]](#page-80-1). With their setup, they find that the OR-tree outperforms their standard R-tree by far when creating the tree. On the contrary, our results say that with a cache of 1000, the Linear R-tree uses fewer reads when con-

structing the tree, but that it's all over plausible for a linear R-tree. The  $R^*$ -tree doesn't all over benefit from the overflow nodes in our paper, and it would be interesting to see them compare their OR-tree with such a structure.

Our tree and simulation don't show the same performance increasement. But they make it specialised against flash storage such as SSDs, and uses a buffer in their simulation. Perhaps our structures would have shown the same performance given a buffer instead.

## 'Chapter

### Conclusion

It is clear that the  $B^+$ -tree and the R-tree is similar in many ways, but different enough to make some concepts work on one and not the other. No equivalent for the Bloomtrees BFnode was found, as there was no suited filter to replace the bloomfilter and the bloomfilter wouldn't work on an R-tree. This is due to the differences in data stored and how they are searched, which effectively makes the boomfilter useless for an R-tree even tough it's highly effective for a B<sup>+</sup>-tree.

Unfortunately, it's the BF-node that was the most interesting part about the Bloomtree. Without that part figured out for the R-tree, the concepts left from the Bloomtree to use was the overflow node. This is a known strategy, that has also been successfully applied to an R-tree before.

By implementing the overflow strategy for a couple of R-tree variants, and varying the amount of overflow blocks allowed, we confirmed that the utilising overflow blocks decreases number of writes needed. Not unexpected, it also increases the number of reads. This means one trades reads for writes, as it's often more suited for SSD characteristics. For the less advanced Linear R-tree, it seems like a plausible ting to do. And that just utilising overflow blocks works better than on the OB<sup>+</sup>-tree. Although we preferably would like to be storage agnostic, it shows that overflow strategy could work.

- RO1: Is it possible to apply the concepts of the Bloomtree to an R-tree?
- RQ2: Does this new solution have the same performance achievement as the Bloomtree?

To summarise in terms of the research questions. RQ1 was partly successful, parts of the Bloomtree was applied to an R-tree, although it only was the overflow part. RQ2 isn't possible to answer, without the BF-node the structures aren't quite comparable. However, the linear version seemed to in some cases save both reads and writes by just using overflow. The decrease in reads was not was not at all indicated for R\* -trees with overflow.

# $\int_{Chapter}$  10

### Further work

There is no doubt that good R-tree variants exist for various applications and storage mediums. But as technology moves along there are possibilities to make it even better. As there wasn't found an replacement for the Bloomtrees BF-node in this paper, it would be interesting to find a replacement and check if there's a significant performance improvement. There are many challenges here as highlighted in Chapter [5.](#page-39-0)

Based on this paper one could try to incorporate the overflow node in other R-tree variants, as well as test it further on more distributions and vary the workload. It's possible to experiment with the overflow node. For example with inspiration from the head-leaf in the Bloomtree, and try and freeze some blocks in order to save reads on insertions. Another part is to improve the transformation from overflow node to normal node, given of course that no replacement for the BF-node is found. For this part, inspiration could be taken from different R-trees that uses bulk insertion [\[5,](#page-79-1) [12,](#page-80-2) [6\]](#page-79-2).

Another path that can be explored is to a larger degree defy the R-tree structure, in regards to min-fanout and height. One could, for example, add levels further than what the tree has elements for. This is sort of like starting a new R-tree at leaf level. Further one could try to allow splits to be divided into more than two partitions. This can be done trough k-means clustering or an arbitrary number through hierarchical clustering. The last thing is to let new elements get their own leafs if they otherwise would require too much enlargement on existing MBRs.

Additionally, one could try and utilise parallelism in new hardware. This is more like adding resources rather than improving the structure, but it should give improved results. This could enable even more advanced algorithms for insertions and splits, which again improves the structure. This would probably mainly improve runtime, which isnt the focus of this paper.

### **Bibliography**

- [1] Norbert Beckmann, Hans-Peter Kriegel, Ralf Schneider, and Bernhard Seeger. The r\*-tree: An efficient and robust access method for points and rectangles. *SIGMOD Rec.*, 19(2):322–331, May 1990.
- [2] Norbert Beckmann and Bernhard Seeger. A benchmark for multidimensional index structures. [http://www.mathematik.uni-marburg.de/˜seeger/](http://www.mathematik.uni-marburg.de/~seeger/rrstar/index.html) [rrstar/index.html](http://www.mathematik.uni-marburg.de/~seeger/rrstar/index.html). [Online; accessed June-2017].
- <span id="page-79-0"></span>[3] Norbert Beckmann and Bernhard Seeger. A revised r\*-tree in comparison with related index structures. In *Proceedings of the 2009 ACM SIGMOD International Conference on Management of Data*, SIGMOD '09, pages 799–812, New York, NY, USA, 2009. ACM.
- [4] Juan Castaeda. Sequoia 2000. [http://meteora.ucsd.edu/s2k/s2k\\_](http://meteora.ucsd.edu/s2k/s2k_home.html) [home.html](http://meteora.ucsd.edu/s2k/s2k_home.html). [Online; accessed 14-December-2016].
- <span id="page-79-1"></span>[5] Li Chen, Rupesh Choubey, and Elke A. Rundensteiner. Bulk-insertions into r-trees using the small-tree-large-tree approach. In *Proceedings of the 6th ACM International Symposium on Advances in Geographic Information Systems*, GIS '98, pages 161–162, New York, NY, USA, 1998. ACM.
- <span id="page-79-2"></span>[6] Rupesh Choubey, Li Chen, and Elke A. Rundensteiner. Gbi: A generalized r-tree bulk-insertion strategy. In *In Proceedings of International Symposium on Spatial Databases*, pages 91–108, 1999.
- [7] Justin DeBrabant, Andrew Pavlo, Stephen Tu, Michael Stonebraker, and Stan Zdonik. Anti-caching: A new approach to database management system architecture. *Proceedings of the VLDB Endowment*, 6(14):1942–1953, 2013.
- [8] R Elmasri and S Navathe. *Fundamentals of Database Systems, ed 7*. Pearson Education, 2015.
- [9] Sanjay Ghemawat and Jeff Dean. Leveldb, a fast and lightweight key/value database library by google. <https://github.com/google/leveldb>. [Online; accessed 13-December-2016].
- <span id="page-80-1"></span>[10] Antonin Guttman. *R-trees: a dynamic index structure for spatial searching*, volume 14. ACM, 1984.
- [11] Peiquan Jin, Chengcheng Yang, Christian S Jensen, Puyuan Yang, and Lihua Yue. Read/write-optimized tree indexing for solid-state drives. *The VLDB Journal*, pages 1–23, 2015.
- <span id="page-80-2"></span>[12] Taewon Lee, Bongki Moon, and Sukho Lee. *Bulk Insertion for R-Tree by Seeded Clustering*, pages 129–138. Springer Berlin Heidelberg, Berlin, Heidelberg, 2003.
- [13] Yannis Manolopoulos, Alexandros Nanopoulos, Apostolos N Papadopoulos, and Yannis Theodoridis. *R-trees: Theory and Applications*. Springer Science & Business Media, 2010.
- [14] John Ousterhout, Parag Agrawal, David Erickson, Christos Kozyrakis, Jacob Leverich, David Mazieres, Subhasish Mitra, Aravind Narayanan, Guru Parulkar, Mendel ` Rosenblum, et al. The case for ramclouds: scalable high-performance storage entirely in dram. *ACM SIGOPS Operating Systems Review*, 43(4):92–105, 2010.
- [15] Paolo Palmieri, Luca Calderoni, and Dario Maio. Spatial bloom filters: enabling privacy in location-aware applications. In *International Conference on Information Security and Cryptology*, pages 16–36. Springer, 2014.
- <span id="page-80-0"></span>[16] Na Wang, Peiquan Jin, Shouhong Wan, Yinghui Zhang, and Lihua Yue. *OR-Tree: An Optimized Spatial Tree Index for Flash-Memory Storage Systems*, pages 1–14. Springer Berlin Heidelberg, Berlin, Heidelberg, 2012.

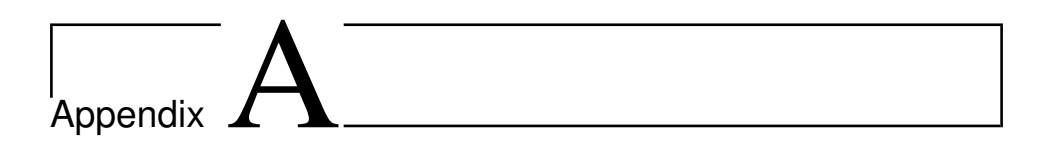

## Appendix

| cache size | type          | reads    | writes  | q <sub>0</sub> | q2       | q3         |
|------------|---------------|----------|---------|----------------|----------|------------|
| $\Omega$   | linear        | 5569859  | 2625244 | 56.26826       | 79.1493  | 146.841024 |
| 100        | linear        | 1675831  | 2625244 | 46.37226       | 71.6431  | 146.156448 |
| 500        | linear        | 1020208  | 2625244 | 33.19202       | 57.4635  | 128.362200 |
| 1000       | linear        | 755872   | 2625244 | 27.26763       | 50.9939  | 119.802781 |
| 5000       | linear        | 203981   | 2625244 | 13.02740       | 31.0321  | 87.276233  |
| 10000      | linear        | 77311    | 2625244 | 7.32850        | 20.3362  | 62.943110  |
| $\theta$   | linear-o3     | 5909057  | 1125393 | 81.64936       | 115.5343 | 205.062895 |
| 100        | linear-o3     | 3316349  | 1125393 | 71.24374       | 112.0136 | 204.931732 |
| 500        | linear-o3     | 2374747  | 1125393 | 52.42113       | 87.8072  | 180.516751 |
| 1000       | linear-o3     | 1825636  | 1125393 | 44.79918       | 78.9271  | 168.087547 |
| 5000       | linear-o3     | 367031   | 1125393 | 23.64641       | 48.9442  | 117.213970 |
| 10000      | linear-o3     | 89638    | 1125393 | 13.28587       | 30.2860  | 79.486726  |
| $\Omega$   | <b>R</b> star | 10116073 | 2750565 | 4.47062        | 11.0540  | 45.121997  |
| 100        | <b>R</b> star | 1855035  | 2750565 | 2.51984        | 9.5213   | 43.859039  |
| 500        | <b>R</b> star | 1365074  | 2750565 | 1.99600        | 8.6195   | 42.664981  |
| 1000       | <b>R</b> star | 1092867  | 2750565 | 1.68114        | 8.2110   | 41.516435  |
| 5000       | <b>R</b> star | 558736   | 2750565 | 0.96158        | 6.3816   | 34.804994  |
| 10000      | <b>R</b> star | 321507   | 2750565 | 0.75701        | 4.9919   | 27.716498  |
| $\Omega$   | $Rstar-o3$    | 5827054  | 1078056 | 36.57871       | 54.3434  | 109.686157 |
| 100        | $Rstar-o3$    | 3578425  | 1078056 | 29.60913       | 49,0000  | 107.729140 |
| 500        | Rstar-o3      | 2917999  | 1078056 | 21.62898       | 40.3325  | 97.098925  |
| 1000       | Rstar-o3      | 2501355  | 1078056 | 17.89286       | 35.8912  | 90.900126  |
| 5000       | Rstar-o3      | 1254042  | 1078056 | 8.66609        | 21.9703  | 66.490202  |
| 10000      | Rstar-03      | 618212   | 1078056 | 4.76164        | 14.1448  | 46.441846  |

Table A.1: Bit02 distribution, fanout 50, p<sub>-grade</sub> 30%, min\_fill 40%.

| fanout | type      | reads    | writes  | q <sub>0</sub> | q2       | q <sub>3</sub> |
|--------|-----------|----------|---------|----------------|----------|----------------|
| 10     | Linear    | 9058221  | 3254008 | 119.71418      | 196.4575 | 470.588180     |
| 30     | Linear    | 6460917  | 2710951 | 74.48847       | 109.8951 | 218.920986     |
| 50     | Linear    | 5569859  | 2625244 | 56.26826       | 79.1493  | 146.841024     |
| 70     | Linear    | 5447202  | 2594201 | 75.16231       | 102.3342 | 173.204804     |
| 100    | Linear    | 5169252  | 2574937 | 42.71482       | 57.8384  | 100.736410     |
| 10     | Linear-o2 | 9764845  | 1860806 | 161.03629      | 254.3142 | 547.089128     |
| 30     | Linear-o2 | 6406846  | 1267011 | 86.68284       | 124.0763 | 234.090708     |
| 50     | Linear-o2 | 5477820  | 1153759 | 76.09833       | 103.8144 | 179.859671     |
| 70     | Linear-o2 | 5247548  | 1106590 | 61.39588       | 84.5964  | 147.655815     |
| 100    | Linear-o2 | 4733694  | 1071580 | 51.98674       | 68.7182  | 113.207016     |
| 10     | Linear-o3 | 9881357  | 1708670 | 79.87055       | 145.4671 | 381.722819     |
| 30     | Linear-03 | 6743517  | 1218341 | 112.51546      | 155.1897 | 275.286979     |
| 50     | Linear-o3 | 5909057  | 1125393 | 81.64936       | 115.5343 | 205.062895     |
| 70     | Linear-o3 | 5641343  | 1087554 | 61.73784       | 85.4172  | 146.210809     |
| 100    | Linear-o3 | 5083905  | 1060363 | 55.38132       | 70.0531  | 110.717446     |
| 10     | Linear-o4 | 9984747  | 1628232 | 129.93709      | 212.8188 | 478.647282     |
| 30     | Linear-o4 | 6984242  | 1191536 | 123.82194      | 177.5075 | 316.802781     |
| 50     | Linear-o4 | 6238002  | 1107626 | 66.30311       | 91.3740  | 163.447219     |
| 70     | Linear-04 | 5984030  | 1077287 | 63.64435       | 85.1466  | 142.713654     |
| 100    | Linear-04 | 5322936  | 1051306 | 56.95458       | 73.4091  | 117.412137     |
| 10     | Linear-o5 | 10215342 | 1581930 | 143.55743      | 242.3223 | 541.724083     |
| 30     | Linear-o5 | 7236764  | 1171662 | 82.29556       | 122.6947 | 234.703540     |
| 50     | Linear-o5 | 6545941  | 1099269 | 73.56321       | 97.8469  | 168.211125     |
| 70     | Linear-o5 | 6272716  | 1069153 | 74.82256       | 97.6633  | 157.931416     |
| 100    | Linear-o5 | 5614720  | 1046993 | 56.71347       | 72.2457  | 113.870417     |
| 10     | Linear-o6 | 10464908 | 1537358 | 138.24662      | 237.7460 | 534.501264     |
| 30     | Linear-o6 | 7455782  | 1157045 | 105.27937      | 144.7285 | 257.209861     |
| 50     | Linear-o6 | 6831889  | 1094601 | 89.37022       | 120.2977 | 205.510746     |
| 70     | Linear-o6 | 6579708  | 1062519 | 77.24877       | 98.9290  | 159.611568     |
| 100    | Linear-o6 | 5856562  | 1041762 | 64.53639       | 85.4897  | 139.336283     |

Table A.2: Bit02 distribution, p\_grade 30%, min\_fill 40%, cachesize 0.

| fanout          | type          | reads    | writes  | q <sub>0</sub> | q2      | q <sub>3</sub> |
|-----------------|---------------|----------|---------|----------------|---------|----------------|
| $\overline{10}$ | Rstar         | 19807416 | 4186447 | 42.21144       | 82.5903 | 277.697851     |
| 30              | Rstar         | 12599282 | 3017522 | 11.11538       | 22.9060 | 81.785082      |
| 50              | Rstar         | 10116073 | 2750565 | 4.47062        | 11.0540 | 45.121997      |
| 70              | <b>R</b> star | 9718206  | 2664771 | 4.57287        | 9.7390  | 34.902655      |
| 100             | Rstar         | 8834829  | 2592094 | 4.53152        | 8.5046  | 26.862832      |
| 10              | Rstar-o2      | 9559546  | 1657153 | 23.08091       | 61.5187 | 245.060683     |
| 30              | Rstar-o2      | 6237711  | 1178833 | 32.36142       | 54.6197 | 134.161820     |
| 50              | Rstar-o2      | 5399330  | 1098588 | 33.56215       | 50.1702 | 104.801201     |
| 70              | Rstar-o2      | 5177115  | 1068201 | 30.59455       | 44.3923 | 86.811315      |
| 100             | Rstar-o2      | 4665981  | 1044586 | 32.39007       | 43.5375 | 76.814159      |
| 10              | Rstar-o3      | 9617100  | 1540841 | 32.42972       | 76.7028 | 268.352718     |
| 30              | Rstar-o3      | 6583101  | 1144755 | 34.22906       | 57.2301 | 136.405499     |
| 50              | Rstar-o3      | 5827054  | 1078056 | 36.57871       | 54.3434 | 109.686157     |
| 70              | Rstar-o3      | 5571218  | 1052870 | 35.16848       | 48.8205 | 90.896650      |
| 100             | Rstar-o3      | 4974699  | 1034913 | 32.72449       | 43.8847 | 76.155815      |
| 10              | Rstar-o4      | 9854350  | 1479295 | 36.26631       | 82.7097 | 278.311315     |
| 30              | Rstar-o4      | 6867610  | 1126454 | 36.94776       | 60.1964 | 139.584387     |
| 50              | Rstar-04      | 6170000  | 1066725 | 37.55931       | 55.2580 | 110.964918     |
| 70              | Rstar-04      | 5924434  | 1045910 | 39.76116       | 54.7054 | 98.242099      |
| 100             | Rstar-o4      | 5225833  | 1030290 | 35.71028       | 47.5940 | 81.712073      |
| 10              | Rstar-o5      | 10041506 | 1437156 | 33.64381       | 79.4025 | 269.488622     |
| 30              | Rstar-o5      | 7153616  | 1115247 | 41.52387       | 66.8034 | 148.763590     |
| 50              | Rstar-o5      | 6469111  | 1061043 | 38.50851       | 55.5593 | 109.402023     |
| 70              | Rstar-o5      | 6212572  | 1041938 | 39.54909       | 54.0668 | 96.940265      |
| 100             | Rstar-o5      | 5523205  | 1027442 | 33.47554       | 45.6820 | 79.411188      |
| 10              | Rstar-o6      | 10321594 | 1406416 | 39.48453       | 89.1686 | 286.137800     |
| 30              | Rstar-o6      | 7370285  | 1107203 | 46.47203       | 71.5068 | 153.992099     |
| 50              | Rstar-o6      | 6764149  | 1057801 | 42.86227       | 60.7798 | 116.438053     |
| 70              | Rstar-o6      | 6473314  | 1039054 | 45.56908       | 60.7618 | 106.004741     |
| 100             | Rstar-o6      | 5822793  | 1025430 | 36.43809       | 48.3650 | 81.966182      |

Table A.3: Bit02 distribution, p\_grade 30%, min\_fill 40%, cachesize 0.

| cache size | type          | reads    | writes  | $q0$     | q2      | q <sub>3</sub> |
|------------|---------------|----------|---------|----------|---------|----------------|
| $\Omega$   | linear        | 5567629  | 2625124 | 33.32062 | 51.6585 | 112.801201     |
| 100        | linear        | 1713579  | 2625124 | 28.47964 | 47.9682 | 111.702276     |
| 500        | linear        | 1092693  | 2625124 | 21.40804 | 40.7989 | 103.449115     |
| 1000       | linear        | 822435   | 2625124 | 17.66346 | 36.5491 | 97.696587      |
| 5000       | linear        | 249297   | 2625124 | 8.75367  | 23.6015 | 73.836915      |
| 10000      | linear        | 94364    | 2625124 | 5.19335  | 16.2683 | 55.564791      |
| $\theta$   | linear-o3     | 5905723  | 1128400 | 46.42080 | 68.4458 | 134.314791     |
| 100        | linear-o3     | 3401815  | 1128400 | 41.41405 | 64.5387 | 133.767067     |
| 500        | linear-o3     | 2548261  | 1128400 | 33.09963 | 55.9720 | 123.385588     |
| 1000       | linear-o3     | 2041788  | 1128400 | 28.59644 | 50.8372 | 116.520228     |
| 5000       | $linear-o3$   | 524394   | 1128400 | 15.51414 | 33.0710 | 86.136852      |
| 10000      | linear-o3     | 110970   | 1128400 | 9.03077  | 21.7644 | 61.634640      |
| $\theta$   | <b>R</b> star | 10597720 | 2869685 | 4.80199  | 11.8211 | 46.864728      |
| 100        | <b>R</b> star | 1849782  | 2869685 | 2.78740  | 10.2455 | 45.519595      |
| 500        | <b>R</b> star | 1357947  | 2869685 | 2.19529  | 9.2594  | 44.214918      |
| 1000       | <b>R</b> star | 1081686  | 2869685 | 1.84892  | 8.8267  | 43.055626      |
| 5000       | Rstar         | 541874   | 2869685 | 1.05472  | 6.7903  | 36.044248      |
| 10000      | Rstar         | 302529   | 2869685 | 0.81263  | 5.2359  | 28.302781      |
| $\Omega$   | $Rstar-o3$    | 5833230  | 1077685 | 21.21346 | 36.5103 | 87.991466      |
| 100        | $Rstar-o3$    | 3607128  | 1077685 | 18.67578 | 34.4471 | 86.609987      |
| 500        | Rstar-o3      | 2993719  | 1077685 | 15.05041 | 30.9178 | 82.927939      |
| 1000       | Rstar-o3      | 2594242  | 1077685 | 12.82499 | 28.3221 | 79.172882      |
| 5000       | Rstar-03      | 1358494  | 1077685 | 6.65358  | 18.9719 | 60.726296      |
| 10000      | Rstar-03      | 695057   | 1077685 | 3.82365  | 12.8729 | 44.563527      |

Table A.4: Uni02 distribution, fanout 50, p<sub>-</sub>grade 30%, min\_fill 40%.

| fanout          | type        | reads    | writes  | q <sub>0</sub> | q2       | q <sub>3</sub> |
|-----------------|-------------|----------|---------|----------------|----------|----------------|
| $\overline{10}$ | linear      | 9069467  | 3277016 | 94.80629       | 162.0423 | 421.250948     |
| 30              | linear      | 6448826  | 2721875 | 64.21984       | 96.8134  | 201.900442     |
| 50              | linear      | 5567629  | 2625124 | 33.32062       | 51.6585  | 112.801201     |
| 70              | linear      | 5439213  | 2597714 | 60.67503       | 80.2289  | 136.981037     |
| 100             | linear      | 5176336  | 2574645 | 56.26316       | 71.6406  | 114.986726     |
| 10              | linear-o2   | 9741011  | 1876363 | 81.73628       | 146.9883 | 391.851138     |
| 30              | linear-o2   | 6410609  | 1273691 | 83.46712       | 119.9680 | 231.536030     |
| 50              | linear-o2   | 5488075  | 1155967 | 38.83874       | 59.4032  | 122.242099     |
| 70              | linear-o2   | 5263778  | 1110310 | 57.66208       | 76.9900  | 132.873894     |
| 100             | linear-o2   | 4787005  | 1076378 | 55.46535       | 71.1288  | 114.888748     |
| 10              | linear-o3   | 9900381  | 1733343 | 107.61058      | 187.3924 | 457.333123     |
| 30              | linear-o3   | 6732237  | 1221917 | 67.45773       | 102.5159 | 209.404867     |
| 50              | linear-o3   | 5905723  | 1128400 | 46.42080       | 68.4458  | 134.314791     |
| 70              | $linear-o3$ | 5657149  | 1089139 | 64.90886       | 85.4205  | 142.480405     |
| 100             | linear-o3   | 5112249  | 1058338 | 57.55166       | 72.0528  | 112.420354     |
| 10              | linear-o4   | 10010962 | 1651104 | 128.13627      | 212.0036 | 489.326485     |
| 30              | linear-o4   | 6967829  | 1197044 | 53.98089       | 84.2970  | 179.453224     |
| 50              | linear-04   | 6233362  | 1111199 | 50.53421       | 73.7319  | 141.563527     |
| 70              | linear-04   | 5993841  | 1079243 | 62.77230       | 82.1085  | 136.479772     |
| 100             | linear-o4   | 5359247  | 1050211 | 69.67185       | 86.0559  | 130.615676     |
| 10              | linear-o5   | 10252164 | 1595636 | 92.52488       | 165.4559 | 416.383059     |
| 30              | linear-o5   | 7263952  | 1178967 | 81.00162       | 117.6659 | 226.529393     |
| 50              | linear-o5   | 6562375  | 1103347 | 57.03313       | 80.3948  | 148.979140     |
| 70              | linear-o5   | 6256803  | 1072085 | 59.21163       | 78.0904  | 131.667509     |
| 100             | linear-o5   | 5609956  | 1047995 | 75.84640       | 92.3425  | 136.517383     |
| 10              | linear-o6   | 10444100 | 1557824 | 127.07788      | 215.8604 | 502.136220     |
| 30              | linear-o6   | 7471471  | 1167466 | 101.40986      | 140.1994 | 254.298040     |
| 50              | linear-o6   | 6840199  | 1094162 | 76.40820       | 101.0748 | 170.578382     |
| 70              | linear-o6   | 6542297  | 1067647 | 73.31299       | 94.1469  | 153.195006     |
| 100             | linear-o6   | 5842202  | 1043884 | 60.45503       | 75.6635  | 117.478192     |

Table A.5: Uni02 distribution, p\_grade 30%, min\_fill 40%, cachesize 0.

| fanout | type          | reads    | writes  | q <sub>0</sub> | q2      | q <sub>3</sub> |
|--------|---------------|----------|---------|----------------|---------|----------------|
| 10     | Rstar         | 20149782 | 4182491 | 14.16658       | 45.8342 | 221.705120     |
| 30     | Rstar         | 12893930 | 3051549 | 5.73245        | 15.9959 | 71.880215      |
| 50     | Rstar         | 10597720 | 2869685 | 4.80199        | 11.8211 | 46.864728      |
| 70     | <b>R</b> star | 10174206 | 2778737 | 4.46807        | 9.7527  | 35.479772      |
| 100    | Rstar         | 9208529  | 2728672 | 4.34282        | 8.4530  | 27.424463      |
| 10     | Rstar-o2      | 9485711  | 1667828 | 24.22458       | 66.1803 | 261.706068     |
| 30     | Rstar-o2      | 6236219  | 1177205 | 21.99437       | 42.4173 | 120.006637     |
| 50     | Rstar-o2      | 5400807  | 1098599 | 22.34350       | 37.5805 | 90.202276      |
| 70     | Rstar-o2      | 5160115  | 1067465 | 28.96481       | 42.3382 | 84.530025      |
| 100    | Rstar-o2      | 4622502  | 1044871 | 36.99519       | 48.4766 | 82.834703      |
| 10     | Rstar-o3      | 9623188  | 1546149 | 20.23576       | 60.0678 | 246.613780     |
| 30     | Rstar-o3      | 6586706  | 1144011 | 25.66453       | 47.5054 | 127.472819     |
| 50     | Rstar-o3      | 5833230  | 1077685 | 21.21346       | 36.5103 | 87.991466      |
| 70     | Rstar-o3      | 5599838  | 1051825 | 30.02909       | 43.5289 | 85.740834      |
| 100    | Rstar-o3      | 5023820  | 1035338 | 34.61061       | 45.7189 | 79.153919      |
| 10     | Rstar-o4      | 9794191  | 1483744 | 23.72543       | 65.5773 | 253.547408     |
| 30     | Rstar-o4      | 6811118  | 1126260 | 26.47182       | 48.4907 | 126.693742     |
| 50     | Rstar-04      | 6171867  | 1067860 | 25.74115       | 42.2845 | 95.816372      |
| 70     | Rstar-04      | 5903839  | 1046519 | 34.06239       | 48.7367 | 92.603034      |
| 100    | Rstar-o4      | 5274501  | 1031352 | 38.16421       | 50.5683 | 86.174779      |
| 10     | Rstar-o5      | 10061301 | 1439602 | 24.67238       | 67.5022 | 255.804046     |
| 30     | Rstar-o5      | 7076391  | 1115682 | 27.44996       | 49.8969 | 127.986410     |
| 50     | Rstar-o5      | 6477036  | 1061124 | 26.41920       | 43.0549 | 97.300885      |
| 70     | Rstar-o5      | 6232179  | 1041055 | 34.66613       | 48.6770 | 91.165297      |
| 100    | Rstar-o5      | 5505374  | 1027321 | 37.73480       | 49.1837 | 82.841972      |
| 10     | Rstar-o6      | 10275960 | 1407892 | 30.34049       | 75.6355 | 267.775601     |
| 30     | Rstar-o6      | 7394619  | 1107797 | 33.07367       | 56.9320 | 138.225348     |
| 50     | Rstar-o6      | 6794787  | 1058198 | 27.66279       | 43.8124 | 96.646650      |
| 70     | Rstar-o6      | 6475515  | 1038313 | 34.73121       | 48.7595 | 91.424779      |
| 100    | Rstar-o6      | 5815017  | 1025874 | 39.66822       | 51.8009 | 87.002212      |

Table A.6: Uni02 distribution, p\_grade 30%, min\_fill 40%, cachesize 0.

| fanout | type        | reads   | writes  | q <sub>0</sub> | q2       | q <sub>3</sub> |
|--------|-------------|---------|---------|----------------|----------|----------------|
| 10     | linear      | 2352626 | 3277016 | 61.80118       | 134.1018 | 401.297408     |
| 30     | linear      | 983235  | 2721875 | 35.33720       | 69.7154  | 178.301833     |
| 50     | linear      | 822435  | 2625124 | 17.66346       | 36.5491  | 97.696587      |
| 70     | linear      | 483514  | 2597714 | 27.34881       | 47.0475  | 103.661188     |
| 100    | linear      | 406998  | 2574645 | 19.61997       | 34.6277  | 76.565424      |
| 10     | linear-o2   | 3714898 | 1876363 | 53.58556       | 123.4500 | 374.884640     |
| 30     | linear-o2   | 1978326 | 1273691 | 47.90072       | 86.0013  | 200.717762     |
| 50     | linear-o2   | 1856598 | 1155967 | 22.28456       | 43.0949  | 105.858407     |
| 70     | $linear-o2$ | 1400976 | 1110310 | 27.49231       | 46.9261  | 102.094185     |
| 100    | linear-o2   | 1320014 | 1076378 | 20.24887       | 35.4606  | 76.872946      |
| 10     | linear-o3   | 3867434 | 1733343 | 74.07750       | 158.8701 | 436.232301     |
| 30     | linear-o3   | 2404041 | 1221917 | 40.97399       | 77.3137  | 186.065740     |
| 50     | $linear-o3$ | 2041788 | 1128400 | 28.59644       | 50.8372  | 116.520228     |
| 70     | linear-o3   | 1616805 | 1089139 | 32.53368       | 53.0234  | 109.211441     |
| 100    | linear-03   | 1556880 | 1058338 | 22.58639       | 36.4424  | 75.490202      |
| 10     | linear-o4   | 3906613 | 1651104 | 95.06424       | 183.7231 | 468.229140     |
| 30     | linear-04   | 2862677 | 1197044 | 33.98237       | 65.0779  | 161.554678     |
| 50     | linear-04   | 2262031 | 1111199 | 31.25243       | 54.5518  | 122.132743     |
| 70     | linear-04   | 1914163 | 1079243 | 31.18691       | 50.4684  | 104.134640     |
| 100    | linear-04   | 1713137 | 1050211 | 25.27841       | 40.8677  | 82.921934      |
| 10     | linear-o5   | 4524282 | 1595636 | 70.19999       | 147.0206 | 402.436157     |
| 30     | linear-o5   | 2822455 | 1178967 | 52.87477       | 90.5635  | 201.116625     |
| 50     | linear-o5   | 2430417 | 1103347 | 35.45598       | 58.9407  | 127.594817     |
| 70     | linear-o5   | 2140275 | 1072085 | 29.76042       | 48.5811  | 101.056574     |
| 100    | linear-o5   | 1783920 | 1047995 | 28.47678       | 43.9321  | 85.628635      |
| 10     | linear-o6   | 4389376 | 1557824 | 97.53142       | 190.9307 | 482.925411     |
| 30     | linear-o6   | 2812068 | 1167466 | 66.64524       | 106.7407 | 223.467446     |
| 50     | linear-o6   | 2620836 | 1094162 | 42.29066       | 67.2091  | 137.548989     |
| 70     | linear-o6   | 2083465 | 1067647 | 38.83697       | 59.9610  | 118.359987     |
| 100    | linear-o6   | 1946987 | 1043884 | 25.88781       | 40.3385  | 79.693110      |

Table A.7: Uni02 distribution, p\_grade 30%, min\_fill 40%, cachesize 1000.

| fanout | blocks        | reads   | writes  | q <sub>0</sub> | q2      | q <sub>3</sub> |
|--------|---------------|---------|---------|----------------|---------|----------------|
| 10     | <b>Rstar</b>  | 2943592 | 4182491 | 8.89929        | 41.6935 | 217.877686     |
| 30     | <b>R</b> star | 1479612 | 3051549 | 2.25572        | 12.6663 | 67.961441      |
| 50     | Rstar         | 1081686 | 2869685 | 1.84892        | 8.8267  | 43.055626      |
| 70     | Rstar         | 885719  | 2778737 | 1.34795        | 6.6459  | 31.287611      |
| 100    | Rstar         | 764251  | 2728672 | 1.09844        | 5.0449  | 22.902971      |
| 10     | Rstar-o2      | 4156785 | 1667828 | 15.81597       | 59.5731 | 256.143805     |
| 30     | Rstar-o2      | 2620078 | 1177205 | 13.58819       | 34.6105 | 112.001580     |
| 50     | Rstar-o2      | 2175828 | 1098599 | 12.79928       | 28.2758 | 80.326802      |
| 70     | Rstar-o2      | 1908715 | 1067465 | 12.73541       | 25.9931 | 67.409292      |
| 100    | Rstar-o2      | 1664865 | 1044871 | 11.87691       | 22.6489 | 55.188685      |
| 10     | Rstar-o3      | 4612693 | 1546149 | 13.90535       | 55.0545 | 241.976296     |
| 30     | Rstar-o3      | 2980154 | 1144011 | 15.78626       | 38.4503 | 118.327750     |
| 50     | Rstar-o3      | 2594242 | 1077685 | 12.82499       | 28.3221 | 79.172882      |
| 70     | $Rstar-o3$    | 2235614 | 1051825 | 14.61380       | 27.9332 | 69.310051      |
| 100    | Rstar-o3      | 2003128 | 1035338 | 12.54585       | 22.9132 | 54.759166      |
| 10     | Rstar-04      | 4916454 | 1483744 | 16.41732       | 59.8344 | 248.421618     |
| 30     | Rstar-04      | 3280079 | 1126260 | 16.87487       | 39.5525 | 117.703856     |
| 50     | Rstar-04      | 2802611 | 1067860 | 16.23155       | 32.8525 | 85.909608      |
| 70     | Rstar-04      | 2453962 | 1046519 | 15.87195       | 30.2775 | 73.105247      |
| 100    | Rstar-o4      | 2200734 | 1031352 | 13.96745       | 25.8016 | 59.526865      |
| 10     | Rstar-o5      | 5185281 | 1439602 | 17.97141       | 62.0853 | 250.713338     |
| 30     | Rstar-o5      | 3532095 | 1115682 | 17.60663       | 40.6034 | 118.684260     |
| 50     | Rstar-o5      | 3022948 | 1061124 | 16.91273       | 33.5543 | 86.934260      |
| 70     | Rstar-o5      | 2679897 | 1041055 | 16.68984       | 30.4561 | 71.783502      |
| 100    | Rstar-o5      | 2409379 | 1027321 | 13.85018       | 24.7118 | 56.565107      |
| 10     | Rstar-o6      | 5416855 | 1407892 | 22.02417       | 68.8334 | 261.889381     |
| 30     | Rstar-o6      | 3716035 | 1107797 | 21.29285       | 45.8050 | 127.209861     |
| 50     | Rstar-o6      | 3300552 | 1058198 | 16.87536       | 33.0274 | 85.361568      |
| 70     | Rstar-o6      | 2900158 | 1038313 | 17.05607       | 30.9403 | 72.691846      |
| 100    | Rstar-o6      | 2546402 | 1025874 | 14.69152       | 26.1860 | 59.171302      |

Table A.8: Uni02 distribution, p\_grade 30%, min\_fill 40%, cachesize 1000.